# ENDBERICHT

**Universität Hamburg, Zentrum Holzwirtschaft, Arbeitsbereich Weltforstwirtschaft**

**Nordwestdeutsche Forstliche Versuchsanstalt, Abteilung Waldgenressourcen**

**Forstliche Versuchs- und Forschungsanstalt Baden-Württemberg, Abteilung Waldökologie**

in Zusammenarbeit mit dem

**Johann Heinrich von Thünen-Institut, Institut für Forstgenetik**

**zum Auftrag / Thema**

# *"Erfassung der genetischen Struktur der Vogelkirsche (Prunus avium) als Grundlage für ein genetisches Monitoring wichtiger Waldbaumarten in Deutschland"*

**(05/BE003/2)**

**von**

**Bernd Degen, Céline Jolivet, Heike Liesebach, Aki Hoeltken, Aikaterini Dounavi, Matthias Fladung, Gisela Naujoks, Volker Schneck, Thomas Stauber, Wilfried Steiner und Michael Köhl**

# **Projekt- und Berichtszeitraum**

November 2005 – Mai 2008

# **Gliederung**

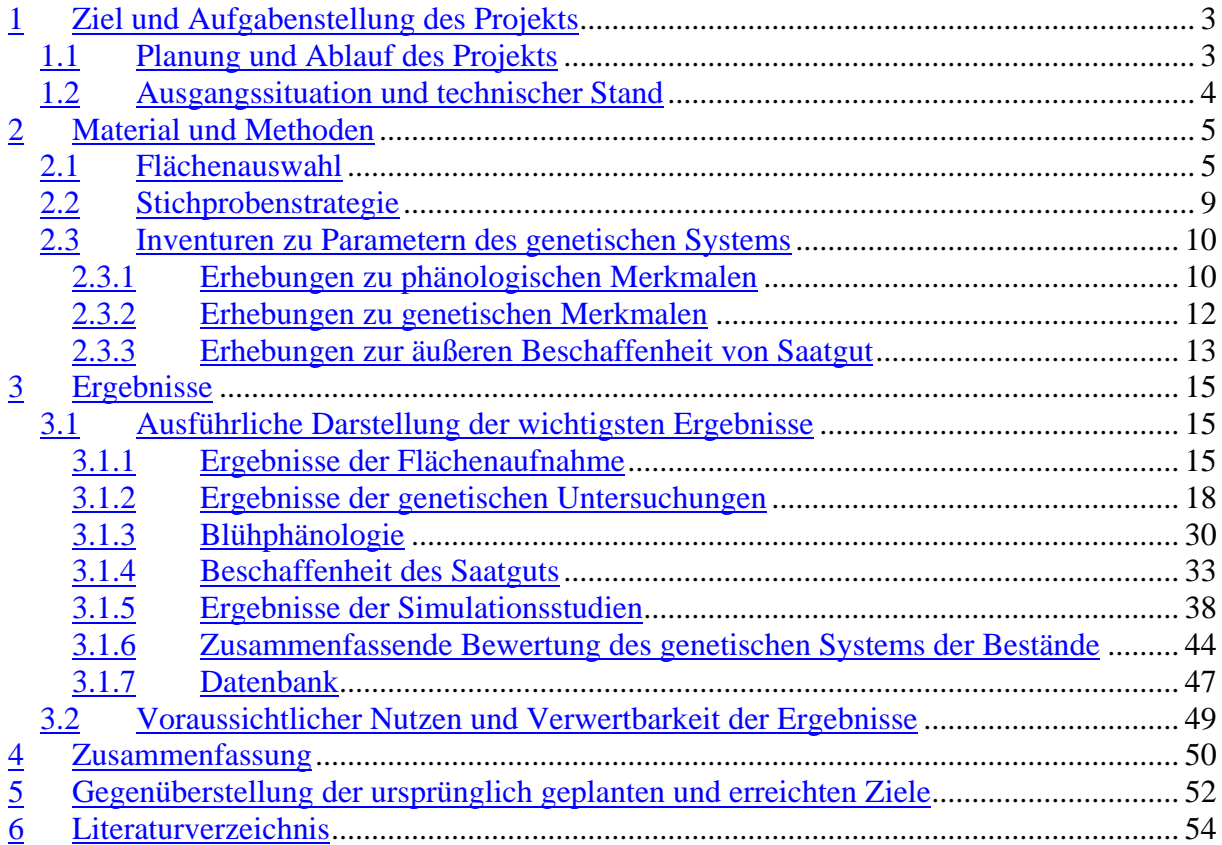

# **1 Ziel und Aufgabenstellung des Projekts**

Ziel des Vorhabens war es, die Umsetzung des "Konzeptes für ein genetisches Monitoring für Waldbaumarten in der Bundesrepublik Deutschland" (Kätzel et al. 2005) für die Kirsche am Beispiel ausgewählter Erhebungsflächen zu testen. Hier sollten verschiedene Genmarker, Auswertemethoden und Erhebungsverfahren sowie die Nutzung der Daten für Simulationsstudien getestet werden. Ferner galt es, eine Datenbank für die Aufnahme der Daten zu erstellen und in der Anwendung zu prüfen.

Aus den Ergebnissen der Pilotstudie sollten Strategien (Entscheidungshilfen) für die Durchführung eines bundesweiten genetischen Monitorings erarbeitet werden. Die Ergebnisse eines solchen bundesweiten Monitorings sollen später für die Forstwirtschaft sowie für den Natur- und Artenschutz als Entscheidungshilfen bei der Erhaltung der genetischen Ressourcen und ihrer nachhaltigen Nutzung dienen. Das genetische Monitoring soll das Umweltmonitoring um eine wichtige Komponente erweitern und im Zuge der Berichtspflichten im Zusammenhang mit der CBD (Convention on Biological Diversity) hilfreich sein.

# **1.1 Planung und Ablauf des Projekts**

Grundlage des Projekts war das Konzept zum genetischen Monitoring der Bund-Länder-Arbeitsgruppe "Forstliche Genressourcen und Forstsaatgutrecht" (BLAG, Kätzel et al. 2005). Auf eine Ausschreibung der Bundesanstalt für Ernährung und Landwirtschaft (BLE) hierzu hatte unsere Bietergemeinschaft bestehend aus der Universität Hamburg, der Nordwestdeutschen Forstlichen Versuchsanstalt und der Forstlichen Versuchs- und Forschungsanstalt Baden-Württemberg den Zuschlag bekommen. Das Institut für Forstgenetik des Johann Heinrich von Thünen-Instituts (vTI) hat die Universität Hamburg maßgeblich unterstützt und die wissenschaftliche Koordinierung des Projekts übernommen. Die einzelnen Arbeitsschritte, die Zuständigkeiten und der zeitliche Ablauf der Arbeiten sind aus der Tabelle 1 ersichtlich. Zur Koordinierung und Abstimmung der Arbeiten fanden insgesamt vier gemeinsame Projekttreffen (22.02.06, 31.07.06, 31.07.07, 29.11.07), zwei Treffen zur Erstellung der Datenbank und ein mehrtägiger Workshop zur gemeinsamen Datenauswertung (05.03.08-06.03.08) statt.

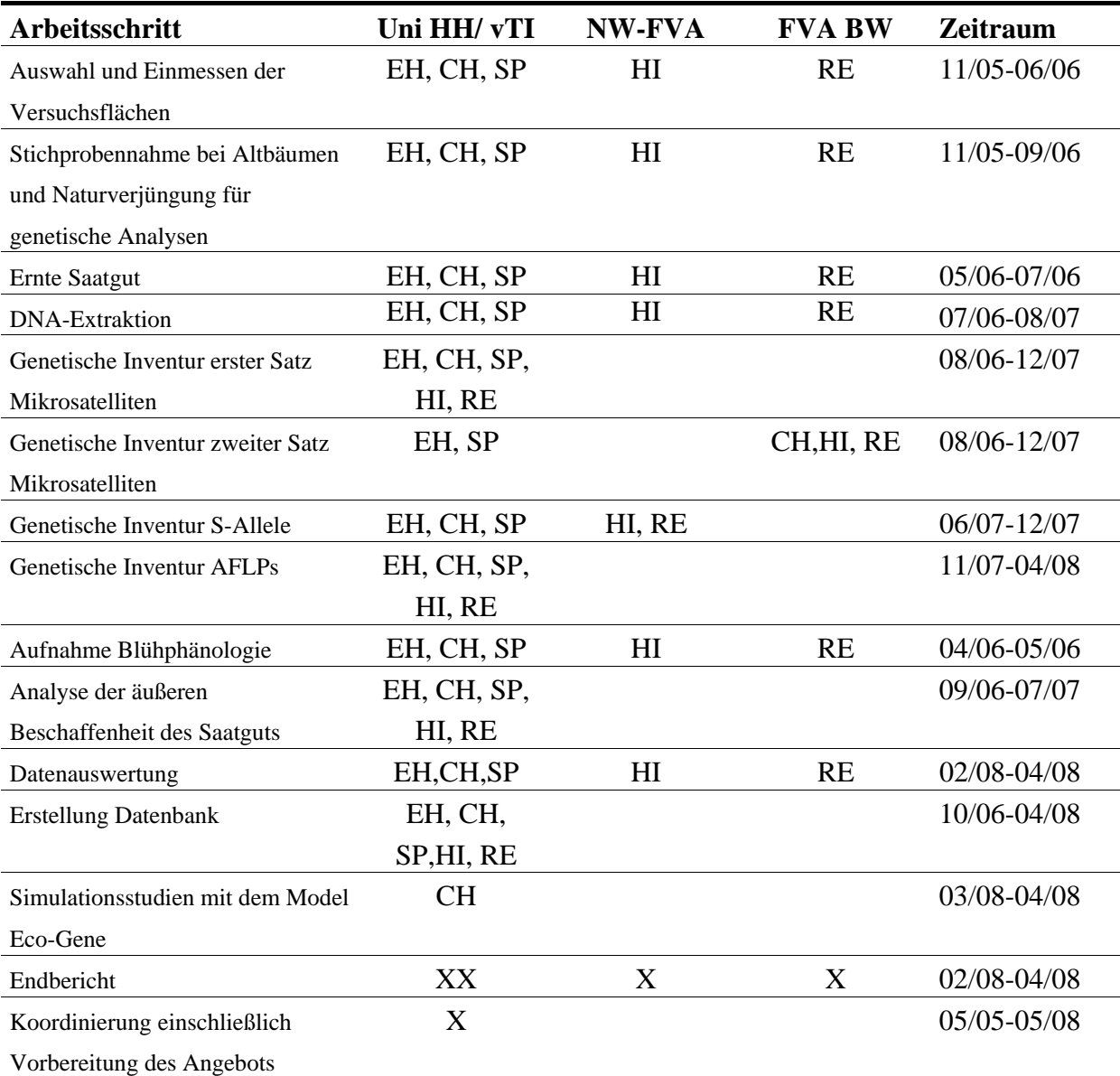

**Tabelle 1:** Arbeitsschritte, Zuständigkeit im Projekt, Universität Hamburg (Uni HH), Institut für Forstgenetik des Johann Heinrich von Thünen-Instituts (vTI), Nordwestdeutsche Forstliche Versuchsanstalt (NW-FVA), Forstliche Versuchs- und Forschungsanstalt Baden-Württemberg (FVA BW), Versuchsbestände: Einhaus (EH), Chorin (CH), Hildesheim (HI), Spargründe (SP), Reutlingen (RE)

# **1.2 Ausgangssituation und technischer Stand**

Zu Beginn des Projekts lag das fertige Konzept zum genetischen Monitoring vor, es fehlten jedoch praktische Erfahrungen in der Umsetzung. Für die Buche gab es erste Erfahrungen eines genetischen Monitorings mit Hilfe von Isoenzymen als Genmarkern im Rahmen eines kleinen Forest-Focus-Projekts.

4

Die Kirsche als seltene insektenbestäubte Pionierbaumart mit sehr variabler Bestandesstruktur stellte hier eine besondere Herausforderung dar. Eine strikte Vorgabe zur Flächengröße, wie bei einer Hauptbaumart (siehe genetisches Monitoring Buche) war nicht möglich. Bei der Kirsche sollten im Projekt erstmals ausschließlich molekulare Genmarker verwendet werden. Die Genmarker waren hierfür zwar bereits entwickelt und in einzelnen Beständen eingesetzt worden (Schueler et al. 2003, 2004; Sonnenveld et al. 2001, 2003; Vos et al. 1995), jedoch wurden sie im vorgestellten Projekt erstmals gleichzeitig von verschiedenen Gruppen in fünf Beständen angewendet. Dies stellt besondere Herausforderungen an die Erarbeitung vergleichbarer Ergebnisse. So musste sehr viel Zeit auf die Abstimmung der Nomenklatur bei der Bezeichnung der Allele für Mikrosatelliten und S-Allele verwendet werden. Ähnlich groß war die Herausforderung, einen einheitlichen brauchbaren Boniturschlüssel für die Aufnahme der Blühphänologie zu erstellen und eine möglichst offen gestaltete Datenbank zu entwickeln. Wichtige Rückschlüsse für die Interpretation der Ergebnisse sollten aus Simulationsstudien mit dem Modell Eco-Gene gezogen werden. Hierfür war es sehr hilfreich, dass das Modell kürzlich um ein Modul zur Simulation der Insektenbestäubung erweitert wurde (Degen und Roubik 2004).

#### **2 Material und Methoden**

# **2.1 Flächenauswahl**

Die Untersuchungen zum genetischen Monitoring bei der Kirsche wurden auf fünf Flächen durchgeführt, wobei jeweils mindestens eine Fläche in einem der vier in der Ausschreibung angegebenen Herkunftsgebiete der Kirsche (FoVG) liegen sollte. Auf Grund der unterschiedlichen Ausdehnung der für die Kirsche ausgewiesenen Herkunftsgebiete wurden im flächenmäßig größten Herkunftsgebiet 814 04 ("West- und Süddeutsches Bergland sowie Alpen und Alpenvorland") zwei geeignete Flächen ausgewählt (Abb. 1).

Mit Ausnahme der Fläche in Baden-Württemberg wurden alle Flächen, wie im Angebot geplant, in die Untersuchung einbezogen. Die ursprünglich eingeplante Fläche "Müllheim" erwies sich nach näherer Inspektion als ungeeignet. Dort gab es so große Verbissschäden in der Naturverjüngung, dass die geplante Stichprobennahme für die genetischen Untersuchungen auf der Fläche nicht möglich gewesen wäre. In Abstimmung mit der BLE wurde daraufhin anstelle der Fläche "Müllheim" die Fläche "Reutlingen" in das Vorhaben einbezogen. Alle Anforderungen der Ausschreibung an die Auswahl der Versuchsflächen sind auch nach diesem Austausch erfüllt. Tabelle 2 gibt einen Überblick zu den Versuchsflächen des Vorhabens.

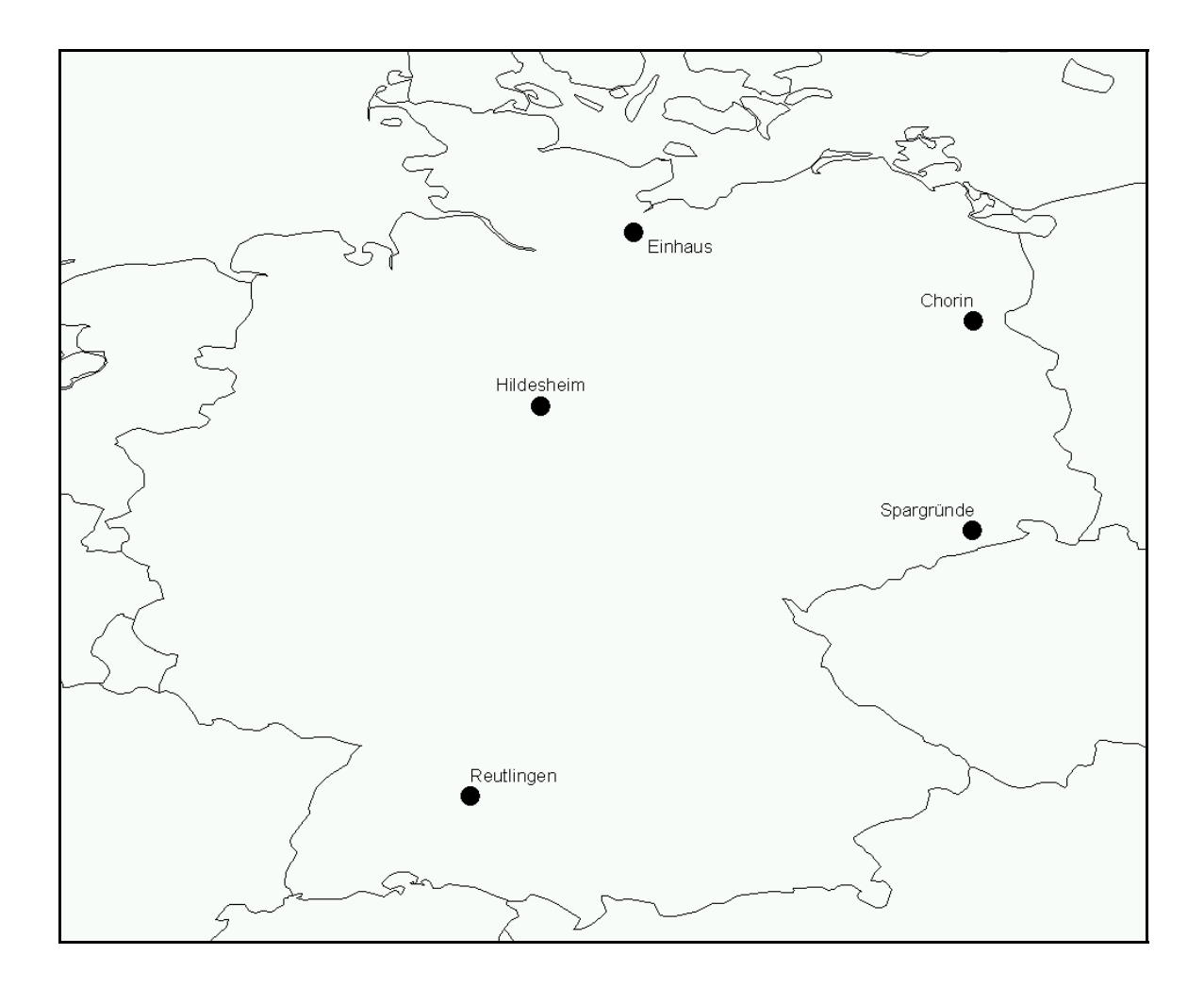

**Abbildung 1:** Lage der fünf Versuchsbestände beim genetischen Monitoring der Kirsche

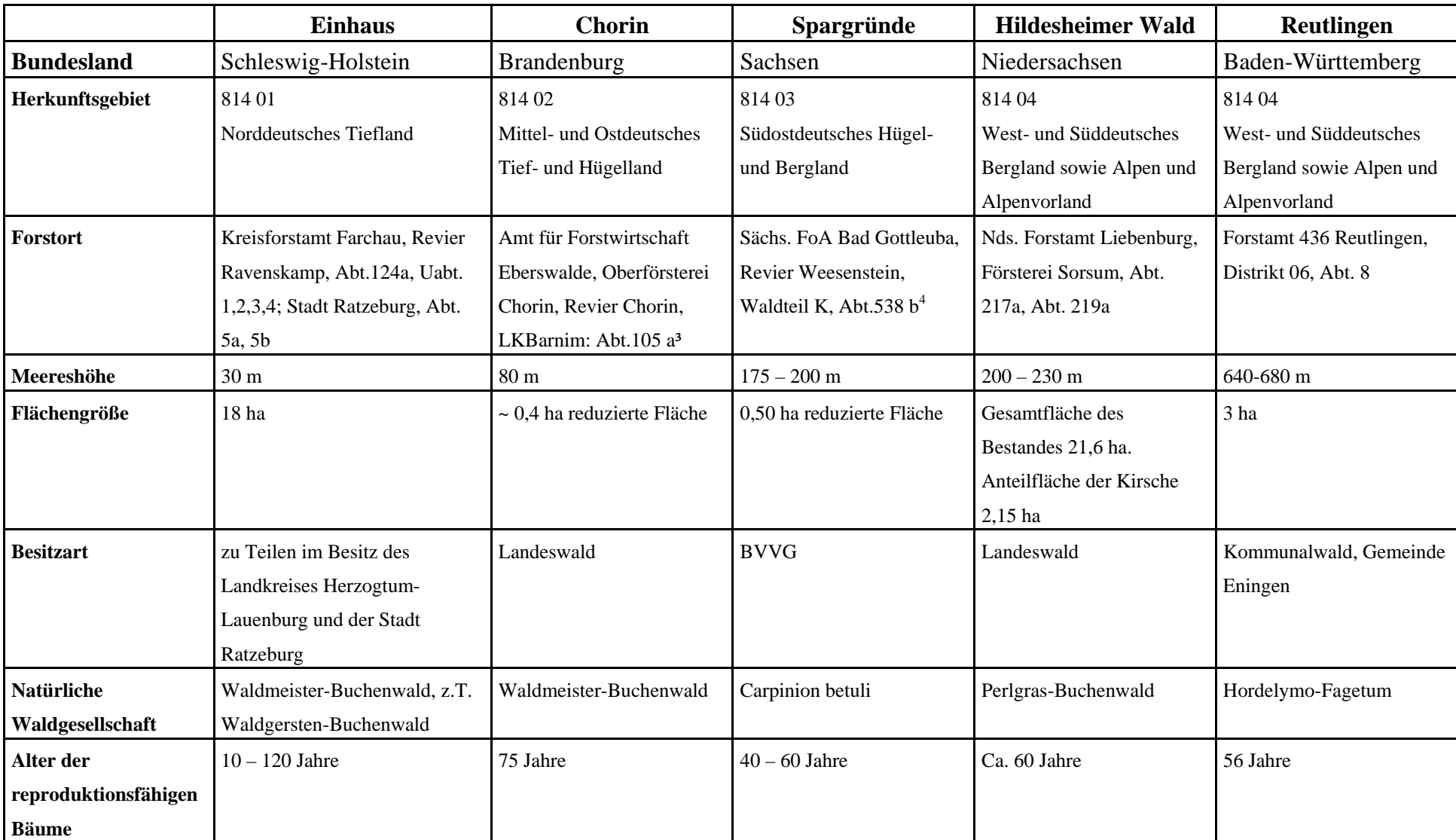

**Tabelle 2:** Übersicht zu den Versuchsflächen des Vorhabens

#### Bestandesgeschichte

#### *Einhaus*

Die Nutzung der Flächen als Wald ist schon in historischem Kartenmaterial (ab 1777 verfügbar) verbürgt. Das Vorkommen der Vogelkirsche wird erst seit den 70er Jahren des 20. Jahrhunderts in den Forsteinrichtungskarten vermerkt. Davor wurde die Vogelkirsche unter "andere Laubholzarten" aufgeführt. Es gibt keine historischen Hinweise auf eine künstliche Begründung des Bestandes (Pflanzung oder Aussaat).

#### *Chorin*

In alten Einrichtungswerken und der Bestandesgeschichte von OLBERG für die Oberförsterei Chorin finden sich keine Hinweise auf das Vorkommen der Vogelkirsche. Aufgrund der relativ regelmäßigen Verteilung im Bestand ist zu vermuten, dass die Vogelkirsche zur Komplettierung einer Naturverjüngung der Rotbuche künstlich eingebracht wurde (Mündliche Mitteilung des zuständigen Revierförsters, Herrn DISCHER, 2005).

# *Spargründe*

Das Vorkommen der Vogelkirsche ist seit 1990 bekannt und dokumentiert, die Altersangaben beruhen auf Schätzung der Forsteinrichtung. Der Status als Naturschutzgebiet (NSG) besteht schon über einen längeren Zeitraum.

#### *Hildesheimer Wald*

Es handelt sich um einen historisch alten Waldstandort. Es ist davon auszugehen, dass der Bestand insbesondere wegen der Nähe zu Hildesheim während und nach dem Krieg u.a. für die Brennholzgewinnung übernutzt worden ist. Bei der Verjüngung des Bestandes hat man die Kirsche zur Steigerung der Wertleistung eingebracht. Bei der eingebrachten Herkunft handelt es sich mit großer Wahrscheinlichkeit um Material aus dem Hildesheimer Wald. Der Bestand wurde im Rahmen des niedersächsischen Waldschutzgebietskonzeptes als Naturwirtschaftswald ausgewiesen, in dem ausschließlich Baumarten der potenziell natürlichen Waldgesellschaft gefördert werden sollen. Der gesamte Bereich ist zudem als Naturschutzgebiet ausgewiesen (Verordnung der Bezirksregierung Hannover über das

Naturschutzgebiet "Finkenberg/Lerchenberg" vom 10.11.2004).

Das Vogelkirschenvorkommen ist als Bestand zur Erhaltung von Waldgenressourcen erfasst worden und außerdem ein nach dem FoVG zugelassener Erntebestand der Kategorie

"Ausgewähltes Vermehrungsgut" (Erntezulassungsregister Nr. 03 1 81404 002 2, gleichzeitig Sonderherkunft "Hildesheimer Wald" der DKV Gütegemeinschaft).

#### *Reutlingen*

unbekannt

#### 2.2 **Stichprobenstrategie**

Die Stichprobennahme aller Entwicklungsstadien konnte bis September 2006 auf allen Flächen abgeschlossen werden (Tabelle 3). Die Stichprobenumfänge lagen hierbei im Rahmen der Zahlen des Angebots.

#### *Reproduzierende Bäume*

Auf den Flächen Chorin, Einhaus und Reutlingen erfolgte eine Komplettbeprobung (78-168 Individuen). Auf den Flächen Hildesheim und Spargründe wurde ein zusammenhängender Block von 150 bzw. 151 Individuen beprobt. Jeder Altbaum wurde mit einer Nummer markiert und sein Durchmesser, die räumliche Position und die soziologische Stellung bestimmt.

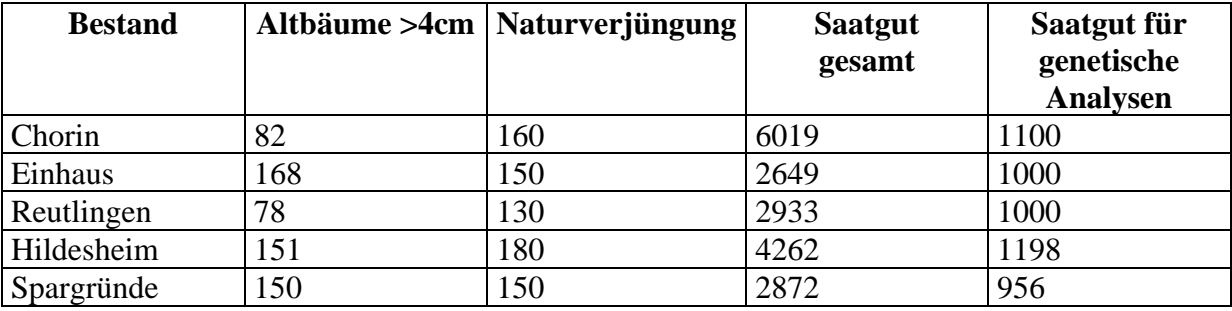

**Tabelle 3:** Stichprobenumfang auf den Versuchsflächen

#### *Naturverjüngung*

Die Beprobung der Naturverjüngung erfolgte repräsentativ auf der gesamten Fläche, so dass insgesamt zwischen 130 und 180 Individuen erfasst werden konnten. Von jeder beprobten Pflanze wurde die räumliche Position und Größe gemessen.

#### *Samenpopulation*

Auf jeder Fläche wurde im Sommer 2006 gemäß Angebot ausreichend Saatgut von mindestens 20 Bäumen geerntet. Ein Teil des Saatguts wurde für die genetischen Untersuchungen genutzt und ein anderer Teil diente zur Analyse der Qualität und äußeren Beschaffenheit des Saatguts nach den ISTA-Regeln.

# **2.3 Inventuren zu Parametern des genetischen Systems**

Zur Charakterisierung des genetischen Systems werden gemäß dem BLAG-Konzept (Kätzel et al. 2005) phänologische und genetische Merkmale sowie Erhebungen der Samenqualität durchgeführt.

# **2.3.1 Erhebungen zu phänologischen Merkmalen**

Von den Projektpartnern wurde zunächst ein einheitlicher Boniturschlüssel für die Aufnahmen der Blühphänologie erarbeitet. Anschließend erfolgte im Zeitraum vom 18.04.2006 bis 16.05.2006 an 34 bis 59 Bäumen je Fläche die Aufnahme folgender Daten (Tabelle 4):

- Bonituren zum Austriebsbeginn und Austriebsende
- Bonituren zur Blühintensität

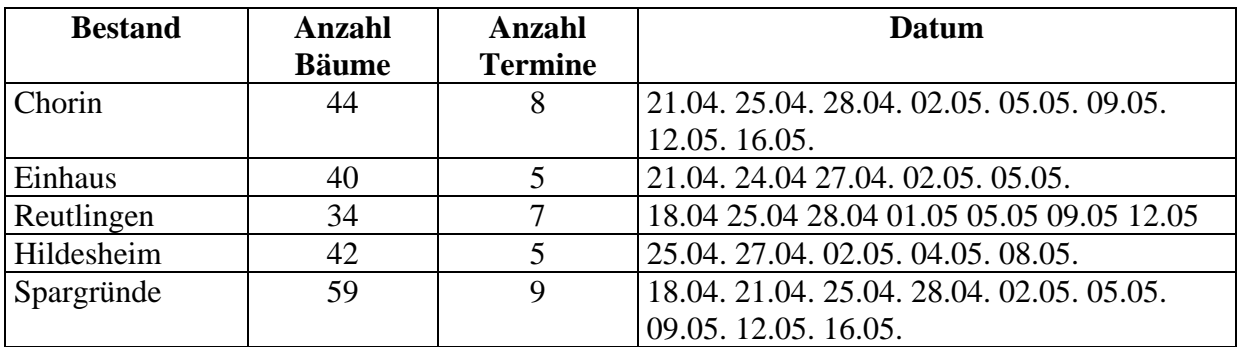

**Tabelle 4:** Aufnahmen zur Blühphänologie

Laut Angebot sollte die Phänologie von mindestens 20 Altbäumen aufgenommen werden und anschließend sollte das Saatgut genau an diesen Bäumen geerntet werden. Da jedoch nicht sicher war, ob alle blühenden Bäume auch genügend Saatgut liefern, wurden jeweils mehr als 20 Bäume phänologisch untersucht. Insgesamt war die Fruktifikation der Kirsche im Jahr 2006 eher schwach. Besonders kritisch war die Situation im Bestand Spargründe. Hier mussten zur Erreichung des geplanten Stichprobenumfangs auch Bäume ohne vorhergehende phänologische Beobachtung mit in die Saatguternte einbezogen werden.

# *Blütenmenge*

Hier ging es darum, die Blütenmenge des jeweiligen Baums in Relation zu den anderen Bäumen zu beschreiben. Hierbei wurde die Gesamtgröße der Baumkrone im Vergleich zu den anderen Bäumen und die Blütendichte innerhalb der Krone beurteilt (Tabelle 5). Die Bonitur soll zeigen, ob die Blütenmenge als Annäherung (Proxi) für die relative Fertilität der Bäume genutzt werden kann.

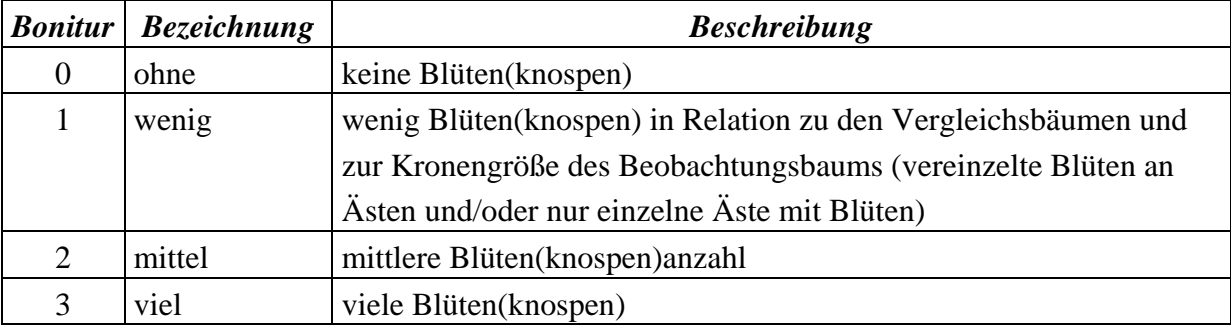

**Tabelle 5:** Boniturschlüssel für die Blütenmenge

# *Blütenstadium*

Hier ging es darum, den zeitlichen Verlauf der Blüte zu erfassen (Tabelle 6). Diese Bonitur wurde während der Blüte zweimal pro Woche durchgeführt

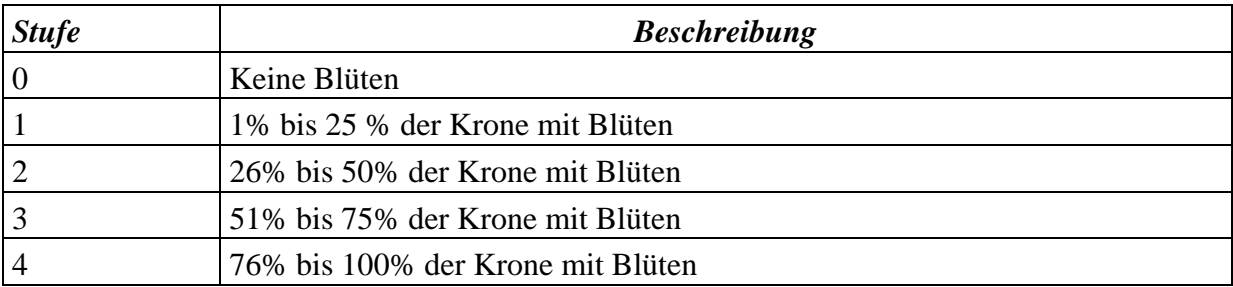

**Tabelle 6:** Boniturschlüssel für den Blühverlauf

#### **2.3.2 Erhebungen zu genetischen Merkmalen**

Für die genetischen Untersuchungen wurden folgende Marker eingesetzt:

- a. Nukleare Mikrosatelliten
- b. AFLP-Marker
- c. S-Allele

#### *Mikrosatelliten*

Es wurde die DNA von Altbäumen, Sämlingen und Samen nach dem Protokoll von Dumolin et al. (1995) extrahiert. Wir analysierten acht Mikrosatelliten (UDP96\_001, UDP98\_021, UDP98\_410, UDP98\_411, UDP98\_412, UDP96\_005 siehe Schueler et al. 2003 und Testolin et al. 2004 und BPPCT\_034, BPPCT\_040 siehe Dirlewanger et al. 2002). Die Fragmentgrößen der Mikrosatelliten wurden am vTI mit dem Megabace Sequenzierer (Amersham Biosciences) und dem CEQ 8000 Genetic Analysis System (Beckman Coulter) sowie in Freiburg mit einem Sequenzer von Applied Biosystems (ABI 3100 Avant) bestimmt. Hierbei wurden zwei Sätze von jeweils vier Mikrosatelliten in sog. Multiplexansätzen gleichzeitig analysiert (erster Satz: UDP98\_411, UDP98\_412, UDP96\_005, BPPCT\_040; zweiter Satz UDP96\_001, UDP98\_021, UDP98\_410, BPPCT\_034). Die Fragmentgrößen wurden mit Hilfe der Software Fragment Profiler v1.2 und Genmapper 4.0 ausgewertet.

#### *AFLPs*

An Stichproben von 62 bis 65 Altbäumen wurden die Genotypen bei AFLP Markern bestimmt (Vos et al. 1995). Die AFLPs wurden mit dem AFL express II aufgetrennt und anschließend wurde die Fragmentgröße mit der Software ALFwin v1.03.01 (Amersham Pharmacia Biotech) bestimmt. Als Rohdaten für die weitere Berechnung stand so eine 1/0 Matrix ( $0 =$  nicht vorhanden,  $1 =$  vorhanden) der einzelnen Fragmente der Individuen zur Verfügung. Wir nutzten die folgenden vier Kombinationen von Restriktionsenzymen und Primern (EcoATA + MseAGT, EcoATA + MseACT, EcoATA + MseATC, EcoATA + MseCAA) und bekamen so Fragmente von insgesamt 54 polymorphen Genorten.

#### *S-Allele*

Zur Charakterisierung des S-Locus, der für das Inkompatibilitäts-System der Kirsche verantwortlich ist, wurde die von Sonneveld et al. (2003) für Kulturkirschen entwickelte Methode eingesetzt: Mit zwei Primern (PaConsI und PaConsII), die im Bereich des ersten bzw. zweiten Introns des S-Locus schneiden, wurde genomische DNA durch PCR amplifiziert und die erhaltenen DNA-Fragmente in Agaraosegelen aufgetrennt. Die Methode wurde auch erfolgreich bei Wildkirschen angewandt (Schueler et al. 2003, de Cuyper et al. 2005).

Die Benennung der S-Allele folgte den von Sonneveld et al. (2003) und de Cuyper et al. (2005) vorgenommenen Zuordnungen von Fragmentlängenkombinationen zu Allelbezeichnungen. Für bislang nicht beschriebene Kombinationen von Fragmentlängen wurden neue Allele angenommen und vorläufig als SN27, SN28, SN29 und SN30 bezeichnet. Allel-spezifische Primer (Sonneveld et al. 2001) wurden nicht eingesetzt, eine (partielle) Sequenzierung wurde nicht vorgenommen.

#### **2.3.3 Erhebungen zur äußeren Beschaffenheit von Saatgut**

Stichproben des Saatguts aller Bestände wurden von der Universität Hamburg/vTI auf die äußere Beschaffenheit entsprechend den Regeln der ISTA untersucht. Von den im Juni/Juli 2006 einzelbaumweise geernteten Kirschen wurde zuerst das Fruchtfleisch gründlich entfernt, leere Kerne in Wasser abgeschwemmt und die Samen bei Raumtemperatur 3-4 Tage getrocknet. Die Zahl der abgeschwemmten Hohlkörner wurde erfasst. Danach wurden die Proben in verschlossenen Plastik-Behältern bei 1°C gelagert. Im September wurde von jedem Bestandessaatgut eine Mischprobe hergestellt, in der jedoch nicht jeder Baum paritätisch vertreten war. Die Anteile der Einzelbäume an der jeweiligen Probe sind aus Abbildung 2 ersichtlich. Auf folgende Qualitätsmerkmale wurden die Proben geprüft:

- Feuchtegehalt
- Tausendkornmasse (TKM), umgerechnet auf 20 % Feuchte
- Keimfähigkeit
- Lebensfähigkeit (Färbetest mit Triphenyltetrazoliumchlorid TTC-Test)

Für den Keimtest wurden je 4 x 100 Samen jeder Probe − abweichend von der ISTA-Vorschrift − einer Stratifikation in Anlehnung an die von Suszka et al. (1996) beschriebene Methodik unterzogen. Dazu wurden die Samen in feuchtem Sand über mehrere Wochen nach dem folgenden Temperaturregime behandelt: 6 Wochen bei 3°C, 2 Wochen 25°C, 2 Wochen 3°C, 2 Wochen 25°C, gefolgt von einer kontinuierlichen Kaltphase bei 3°C bis zum Abschluss des Keimtests. Bei der wöchentlichen Bonitur wurde die Anzahl normal und anormal gekeimter Samen erfasst, bei der Abschlussbonitur darüber hinaus die Zahl frischer, toter, verfaulter und durch Insektenfraß geschädigter Samen. Waren 5 % oder mehr frische

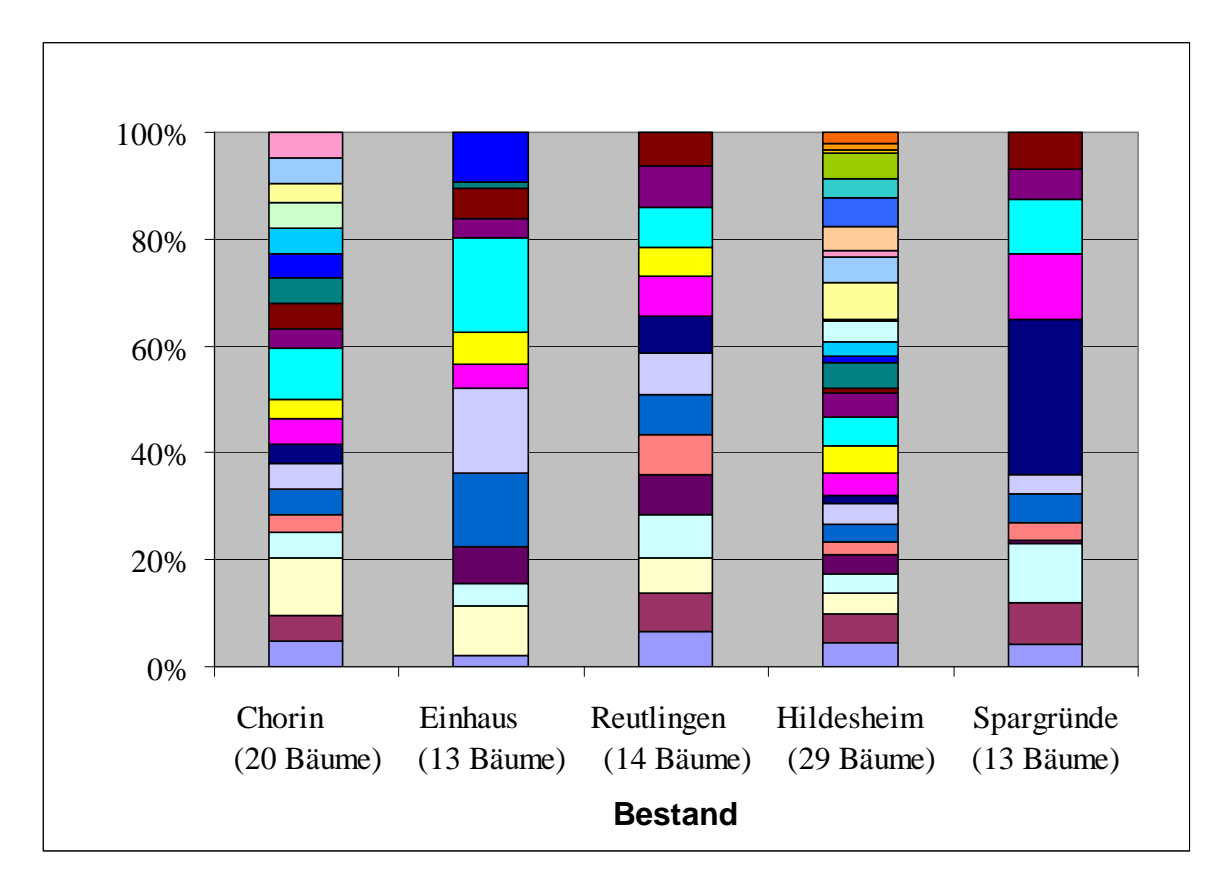

Samen beim Abschluss des Keimtests zu finden, so wurden sie mit TTC auf ihre Lebensfähigkeit geprüft.

**Abbildung 2:** Anteil des Saatguts der Einzelbäume an der Bestandesmischprobe

Als ergänzende Information wurde die mittlere Keimdauer sowie die Anzahl lebensfähiger bzw. normal keimfähiger Samen je kg reines Saatgut errechnet.

# **3 Ergebnisse**

# **3.1 Ausführliche Darstellung der wichtigsten Ergebnisse**

# **3.1.1 Ergebnisse der Flächenaufnahme**

# Karten der räumlichen Verteilung der Bäume

In den Beständen Einhaus, Chorin und Reutlingen wurden alle potentiell reproduktionsfähigen Kirschen erfasst. Bei den Flächen Hildesheimer Wald und Spargründe wurde ein zusammenhängender Bereich von 150 Kirschen aufgenommen. Die Naturverjüngung wurde in allen Beständen stichprobenartig über die ganze Fläche verteilt beprobt (Abbildung 3 und 4).

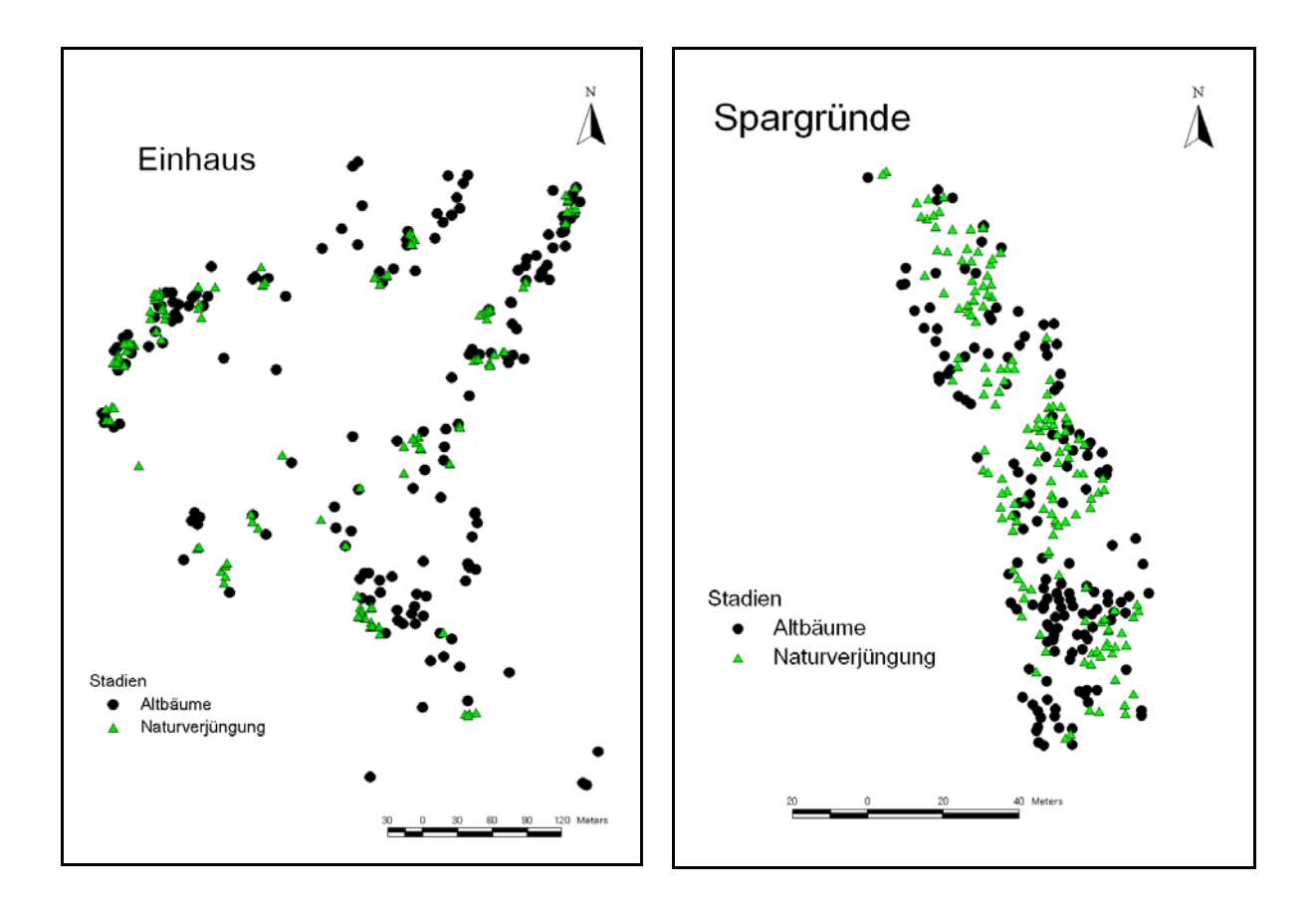

**Abbildung 3:** Räumliche Verteilung der beprobten Altbäume und der Naturverjüngung in den Beständen Einhaus und Spargründe

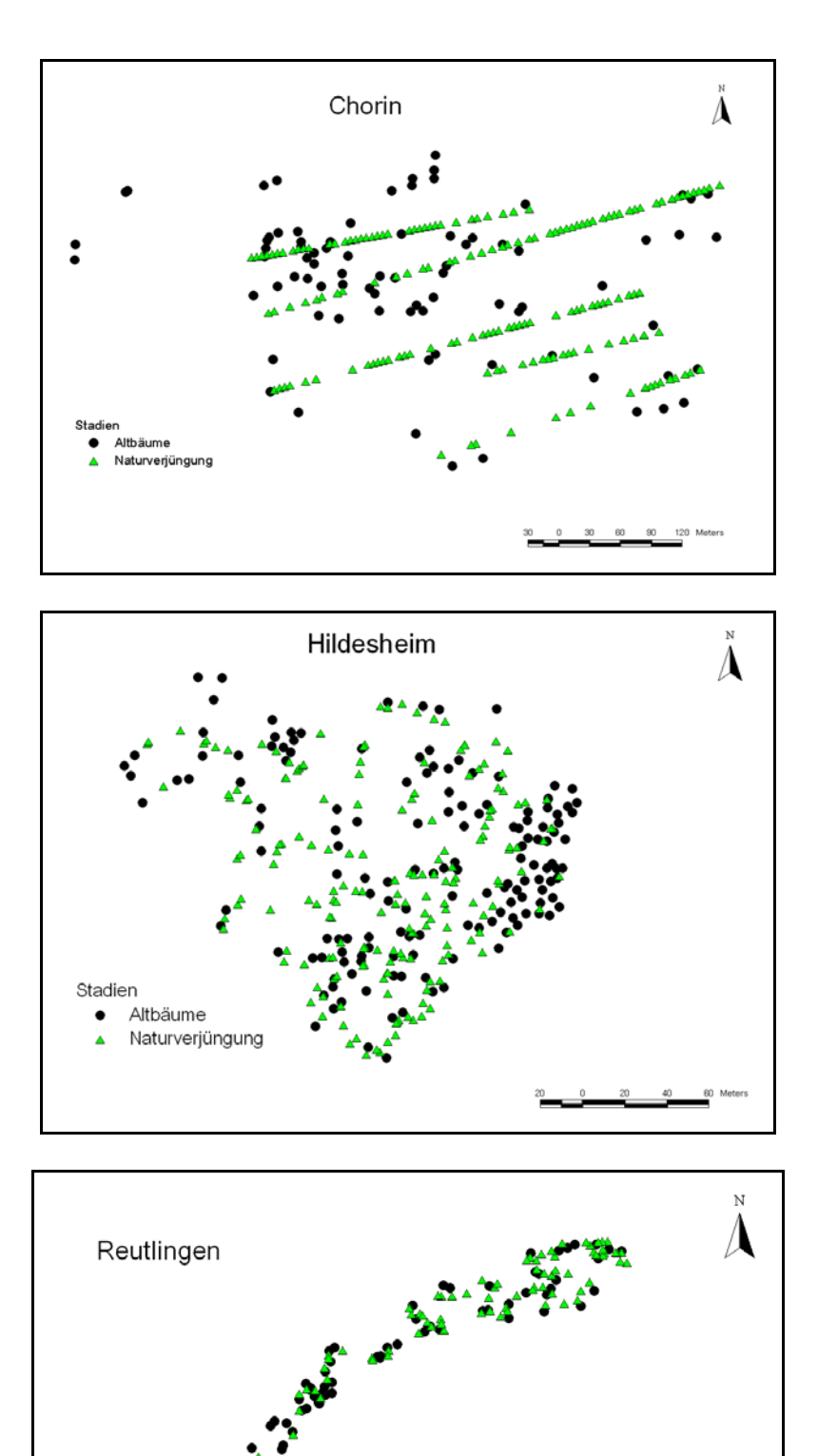

**Abbildung 4:** Räumliche Verteilung der beprobten Altbäume und der Naturverjüngung in den Beständen Chorin Hildesheim und Reutlingen

Stadien

Altbäume Naturverjüngung Es zeigten sich deutliche Unterschiede bei der Durchmesserverteilung der Altbäume (Abb. 5). Die Bäume mit den größten Durchmessern wurden in den Beständen Chorin (Mittel 40,1 cm) und Einhaus (Mittel 36,5 cm) gefunden (Tabelle 7). Durchschnittlich am schwächsten waren die Kirschen im Bestand Spargründe (Mittel 22,9 cm). Die Dichte der Bäume schwankte ebenfalls sehr zwischen den Beständen. Die geringste Dichte mit 5,3 Individuen/ha fand sich in Chorin, während der Bestand in Spargründe eine Dichte von 230 Individuen/ha hatte (Tabelle 7).

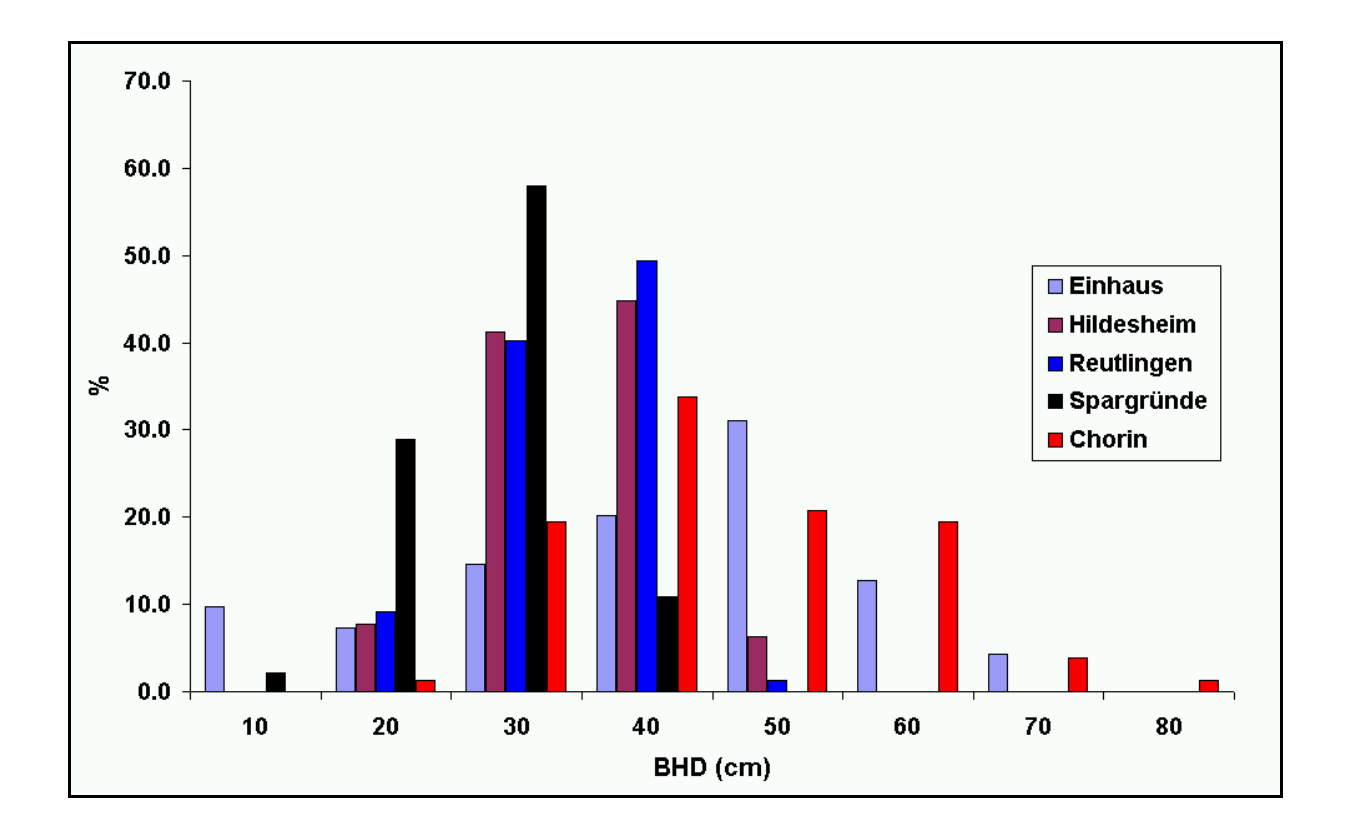

**Abbildung 5:** Verteilung der Brusthöhendurchmesser (BHD) der fünf Kirschenflächen.

| <b>Bestand</b>    | N   | Fläche (ha) | Dichte (N/ha) | <b>BHD</b> (cm) | <b>Kraft</b> |
|-------------------|-----|-------------|---------------|-----------------|--------------|
| <b>Einhaus</b>    | 169 | 18,1        | 9,3           | 36,5(15,5)      | 2,8(1,0)     |
| <b>Hildesheim</b> | 146 | 2,7         | 54,0          | 29,9(06,8)      | 1,9(1,1)     |
| <b>Chorin</b>     | 80  | 15,2        | 5,3           | 40,1(12,2)      | 2,3(1,1)     |
| <b>Spargründe</b> | 138 | 0,6         | 230,0         | 22,9(5,9)       | 2,7(0,9)     |
| <b>Reutlingen</b> | 76  | 6,8         | 11,2          | 29,5(6,2)       | 2,0(0,4)     |

**Tabelle 7:** Anzahl aufgenommener Altbäume (N), Fläche über die diese Bäume verteilt sind, Dichte, Mittelwert und Standardabweichung für den BHD und die Kraftschen Klassen

An den deutlich kleineren Werten der Kraftschen Klasse in den Beständen Hildesheim (Mittel 1,9) und Reutlingen (Mittel 2,0) zeigt sich, dass die Kirschen dort weniger von anderen Bäumen bedrängt werden und eher den Bestand dominieren als dies in den Beständen Einhaus und Spargründe der Fall war. Je weniger ein Baum von anderen bedrängt wird, umso stärker dürfte er auch fruktifizieren.

#### **3.1.2 Ergebnisse der genetischen Untersuchungen**

#### *Stichprobenumfang*

In jedem Bestand wurden Altbäume (AB), eine Stichprobe der Naturverjüngung (NV) und Saatgut (S) des Jahres 2006 genetisch untersucht (Tab. 8). Hierbei wurden bei allen Individuen genetische Inventuren mit 8 Mikrosatelliten (SSRs) durchgeführt (in Reutlingen konnten wegen der geringen Qualität der extrahierten DNA nur 4 SSRs untersucht werden). Alle Altbäume wurden am S-Locus auf ihre S-Allele hin untersucht. Von den Altbäumen wurden ferner Stichproben von 62-65 Individuen mit AFLPs untersucht.

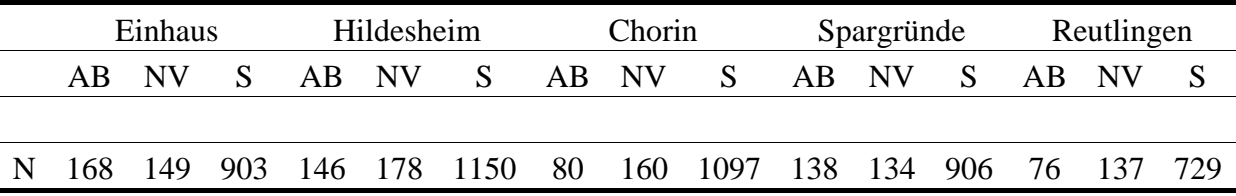

**Tabelle 8:** Stichprobenumfang der genetischen Inventuren mit den Mikrosatelliten bei den Altbäumen (AB), der Naturverjüngung (NV) und dem Saatgut des Jahres 2006 (S).

#### *Genetische Vielfalt*

Mit den Programmen GDA\_NT (Degen et al. 1999), GSED (Gillet 1998) wurden folgende Maße der genetischen Vielfalt berechnet:

- Anzahl Allele (A)
- Effektive Anzahl Allele  $(A_e)$
- Gametische Diversität ( $V_{\text{gam}}$ )

Während A einfach die Anzahl verschiedener Allele beschreibt, berücksichtigt das Maß Ae auch ihre relativen Häufigkeiten. Ae ist robuster gegenüber Schwankungen der Stichprobengröße. Das Maß V<sub>gam</sub> gibt Hinweise auf die Anzahl genetisch verschiedener Gameten (Pollen, Eizellen), die gebildet werden könnten.

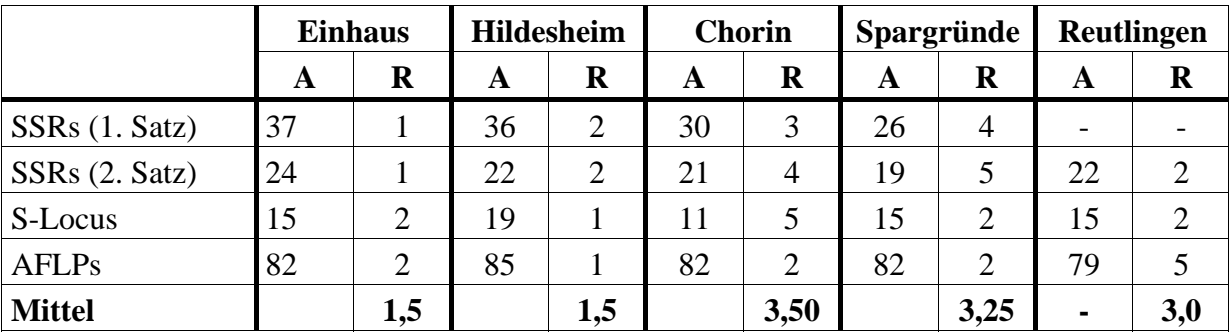

Für die Altbäume werden in den folgenden drei Tabellen die Werte der Bestände miteinander verglichen.

**Tabelle 9:** Anzahl Allele (A) und Rang (R) bei Sortierung vom größten (Rang 1) zum kleinsten Wert (Rang 5) für verschiedene Genmarker (Mikrosatelliten = SSRs, S-Locus und AFLPs) der Altbäume in den fünf Kirschenbeständen

|                | <b>Einhaus</b> |                | <b>Hildesheim</b> |                | <b>Chorin</b> |                | Spargründe  |                | Reutlingen |                |
|----------------|----------------|----------------|-------------------|----------------|---------------|----------------|-------------|----------------|------------|----------------|
|                | ${\bf A_e}$    | R              | ${\bf A}_{\bf e}$ | R              | ${\bf A_e}$   | R              | ${\bf A_e}$ | $\bf R$        | $A_{e}$    | R              |
| SSRs(1. Satz)  | 3.85           |                | 3.72              | $\overline{2}$ | 3.65          | 3              | 3.00        | 4              |            |                |
| SSRs (2. Satz) | 3.10           | 3              | 3.62              | 1              | 2.55          | $\overline{4}$ | 2.45        | 5              | 3.50       | $\overline{2}$ |
| S-Locus        | 9.94           |                | 8.27              | 3              | 6.33          | 5              | 7.20        | $\overline{4}$ | 9.67       | $\overline{2}$ |
| <b>AFLPs</b>   | 1.31           | 3              | 1.34              | $\overline{2}$ | 1.35          |                | 1.29        | $\overline{4}$ | 1.26       | 5              |
| <b>Mittel</b>  |                | $\overline{2}$ |                   | $\overline{2}$ |               | 3,25           |             | 4,25           | ۰          | 3              |

**Tabelle 10:** Effektive Anzahl Allele (Ae) und Rang (R) bei Sortierung vom größten (Rang 1) zum kleinsten Wert (Rang 5) für verschiedene Genmarker (Mikrosatelliten = SSRs, S-Locus und AFLPs) der Altbäume in den fünf Kirschenbeständen

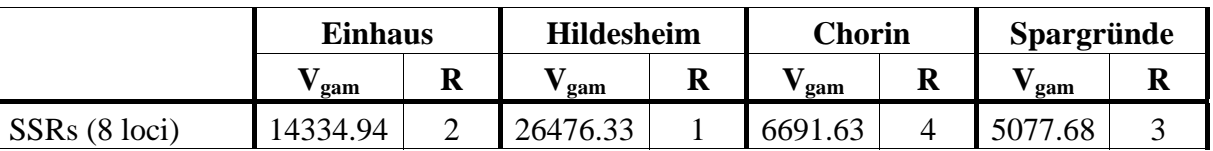

Tabelle 11: Gametische Diversität (V<sub>gam</sub>) und Rang (R) bei Sortierung vom größten (Rang 1) zum kleinsten Wert (Rang 4) für verschiedene Genmarker (Mikrosatelliten = SSRs, S-Locus und AFLPs) der Altbäume in den fünf Kirschenbeständen

Der erste Satz der Mikrosatelliten konnte bei den Altbäumen des Bestandes in Reutlingen wegen unzureichender Qualität der extrahierten DNA nicht bestimmt werden. Daher sind diese Werte in den Tabellen 9 und 10 leer. Die Berechnung der gametischen Diversität (Vgam) wurde für alle 8 Mikrosatelliten ohne den Bestand Reutlingen durchgeführt. Betrachtet man die Rangordnung der einzelnen Diversitätswerte, dann haben die Bestände Hildesheim und Einhaus insgesamt hohe Werte, gefolgt vom Bestand Reutlingen. Die Altkirschen der Bestände Chorin und Spargründe haben über alle Genmarker betrachtet geringe Diversitätswerte.

#### Genetische Differenzierung

Die genetische Differenzierung innerhalb und zwischen den verschiedenen Entwicklungsstadien der Bestände wurde mit dem Programm GDA\_NT (Degen et al. 1999) berechnet. Als Maße dienten hierbei der genetische Abstand D (Gregorius 1978) und die Differenzierung delta (Gregorius 1996). Die Matrix der genetischen Abstände zwischen allen 15 Kollektiven (Altbäume + Naturverjüngung + Saatgut 2006 in fünf Beständen) an vier gemeinsam untersuchten Mikrosatelliten wird in der Tabelle 12 wiedergegeben. Mit Hilfe von Permutationstest wurden die genetischen Abstände auf Signifikanz getestet. Alle genetischen Abstände zwischen Kollektiven verschiedener Bestände sind hochsignifikant. Lediglich bei einigen genetischen Abständen zwischen Kollektiven desselben Bestandes konnte keine statistische Signifikanz nachgewiesen werden. In allen Fällen sind die genetischen Abstände zwischen verschiedenen Stadien desselben Bestandes deutlich geringer (0,058-0,149) als die genetischen Abstände zwischen Kollektiven verschiedener Bestände (0,199-0,415). Diese deutliche Zweistufigkeit der genetischen Abstände zeigt sich bei einer Clusteranalyse in einem Dendrogramm, dem als Eingangsgröße die genetischen Abstände zu Grunde lagen (Abb. 6). Für die vier Mikrosatelliten ergab sich eine Gesamtdifferenzierung delta von 0.22. Ohne den Bestand Reutlingen konnte die Differenzierung für acht Mikrosatelliten Genorte berechnet werden. Hierbei errechnete sich ein ähnlicher Wert von 0,21.

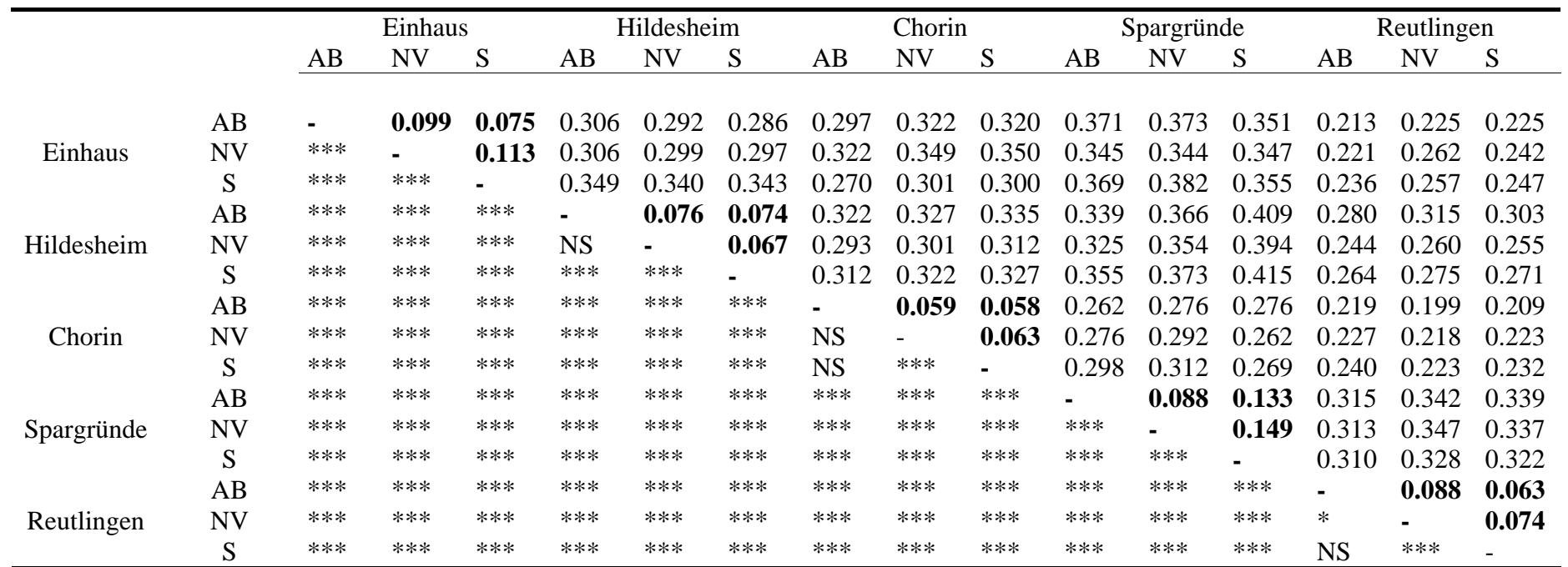

**Tabelle 12:** Oberhalb der Diagonalen = Genetische Abstände zwischen Altbäumen (AB), Naturverjüngung (NV) und dem Saatgut des Jahres 2006 (S) an vier Mikrosatelliten (2. Satz); unterhalb der Diagonalen = Ergebnisse des Permutationstest, NS = nicht signifikant, \* = signifikant auf dem 95%-Niveau, \*\* = signifikant auf dem 99%-Niveau, \*\*\* = signifikant auf dem 99,9 % Niveau

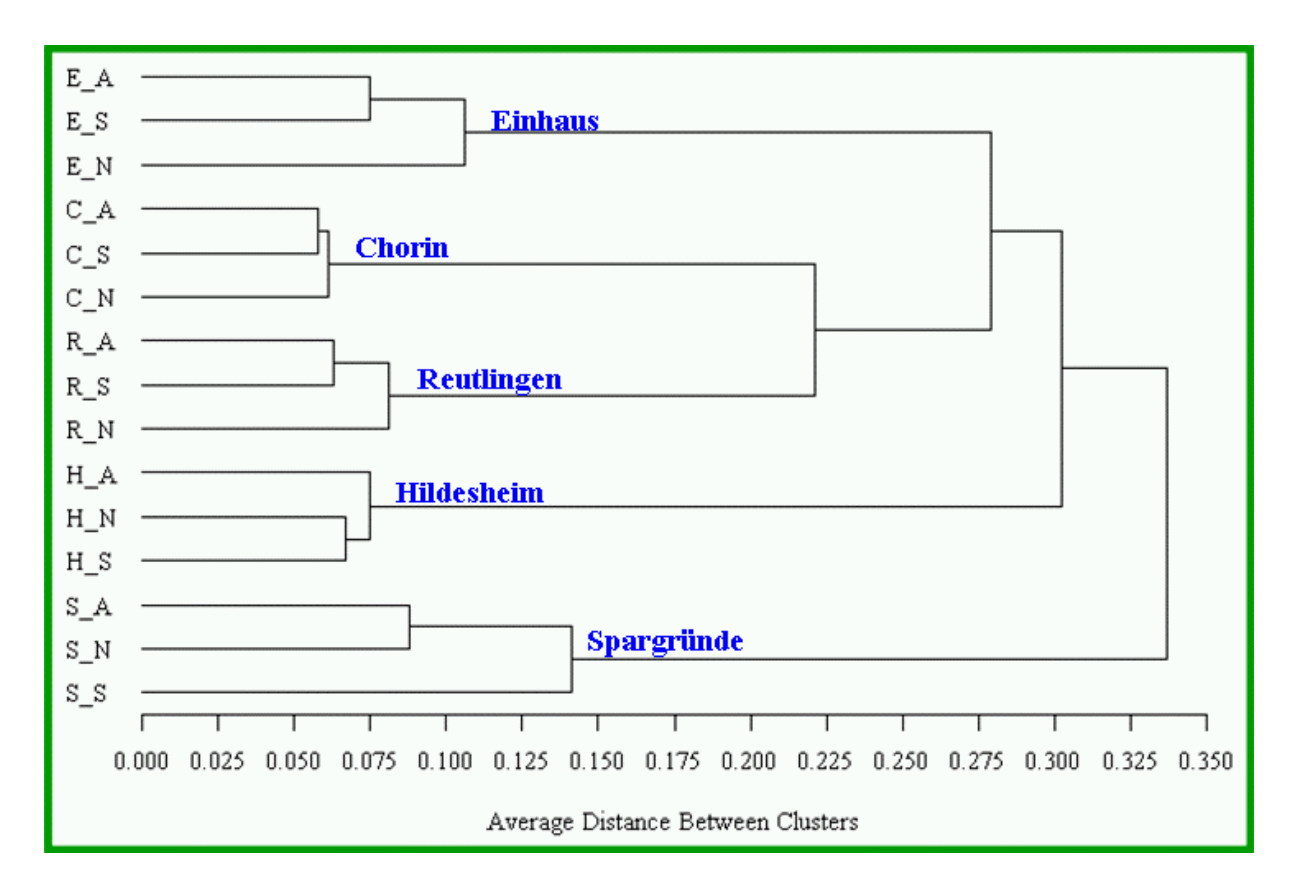

**Abbildung 6:** Dendrogramm mit dem Ergebnis einer Clusteranalyse anhand der genetischen Abstände an vier Mikrosatellitengenorten zwischen den Altbäumen (A), Samen (S) und der Naturverjüngung (N) der fünf Kirschenbestände.

#### Räumliche genetische Struktur

Mit dem Programm SGS (Degen et al. 2001) wurde für die Altbäume anhand der Mikrosatelliten-Daten der Moran-Index in Entfernungsklassen von jeweils 10 m berechnet. Der Moran-Index variiert zwischen +1 und -1 und gibt eine Information zur sog. räumlichen Autokorrelation. Positive Werte bedeuten, dass Individuen in der betreffenden Entfernungsklasse genetisch ähnlicher sind als man es bei einer zufälligen Verteilung der Genotypen im Raum erwarten würde. In vielen Fällen wird diese genetische Ähnlichkeit mit dem Vorhandensein von Familienstrukturen erklärt. In Abbildung 7 werden für die ersten drei Entfernungsklassen (0-10 m, 10-20 m, 20-30 m) die Ergebnisse der Berechnung dargestellt. Um zu erkennen, wie groß der Einfluss der unterschiedlichen Häufigkeit von Klonen auf die räumlichen genetischen Strukturen ist, wurden die Berechnungen ein zweites Mal ohne Klone durchgeführt (Abb. 8). Auch hier wurde mit einem Permutationstest die statistische Signifikanz der Ergebnisse überprüft.

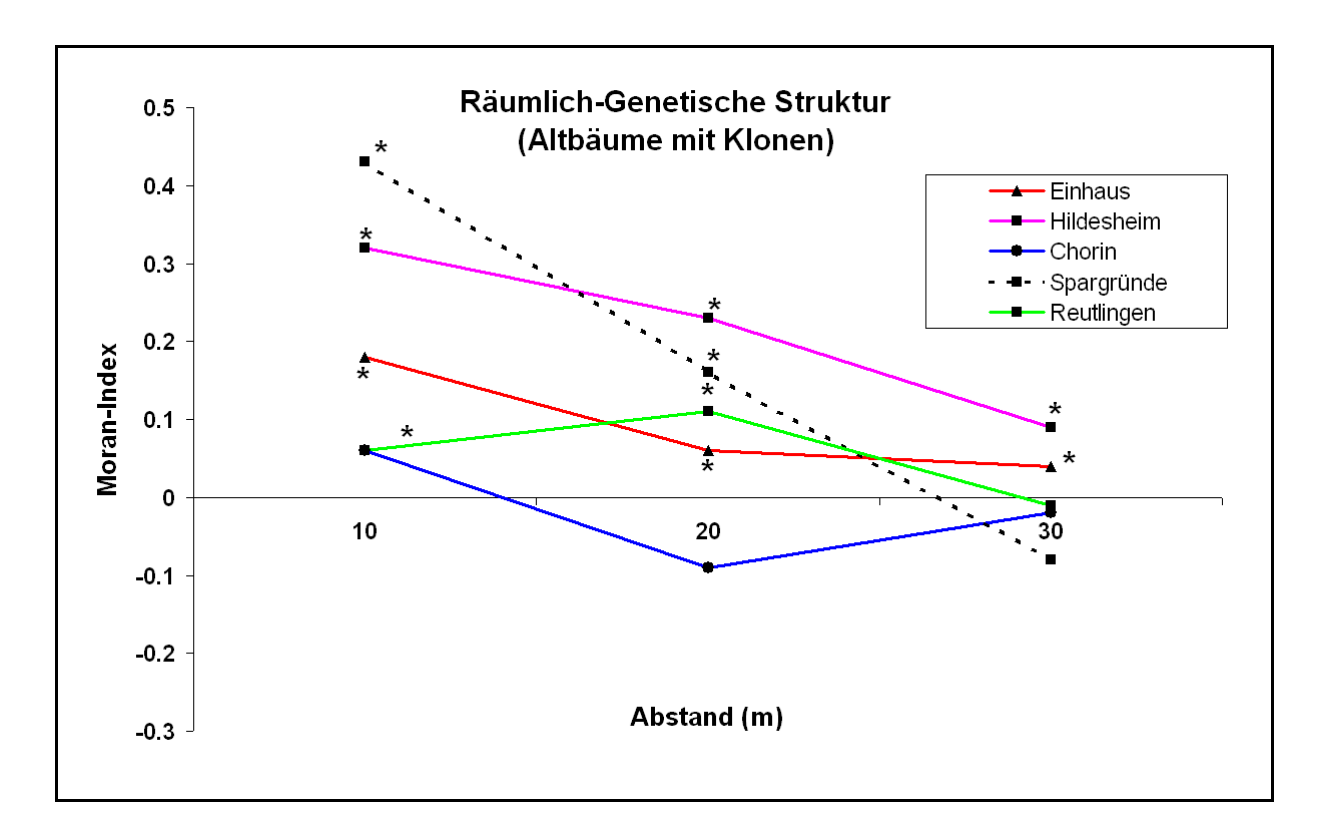

**Abbildung 7:** Moran-Index der Altkirschen für vier Mikrosatelliten in den fünf Kirschenbeständen unter Einschluss aller Bäume inklusive der Klone, \* = signifikant auf dem 95%-Niveau

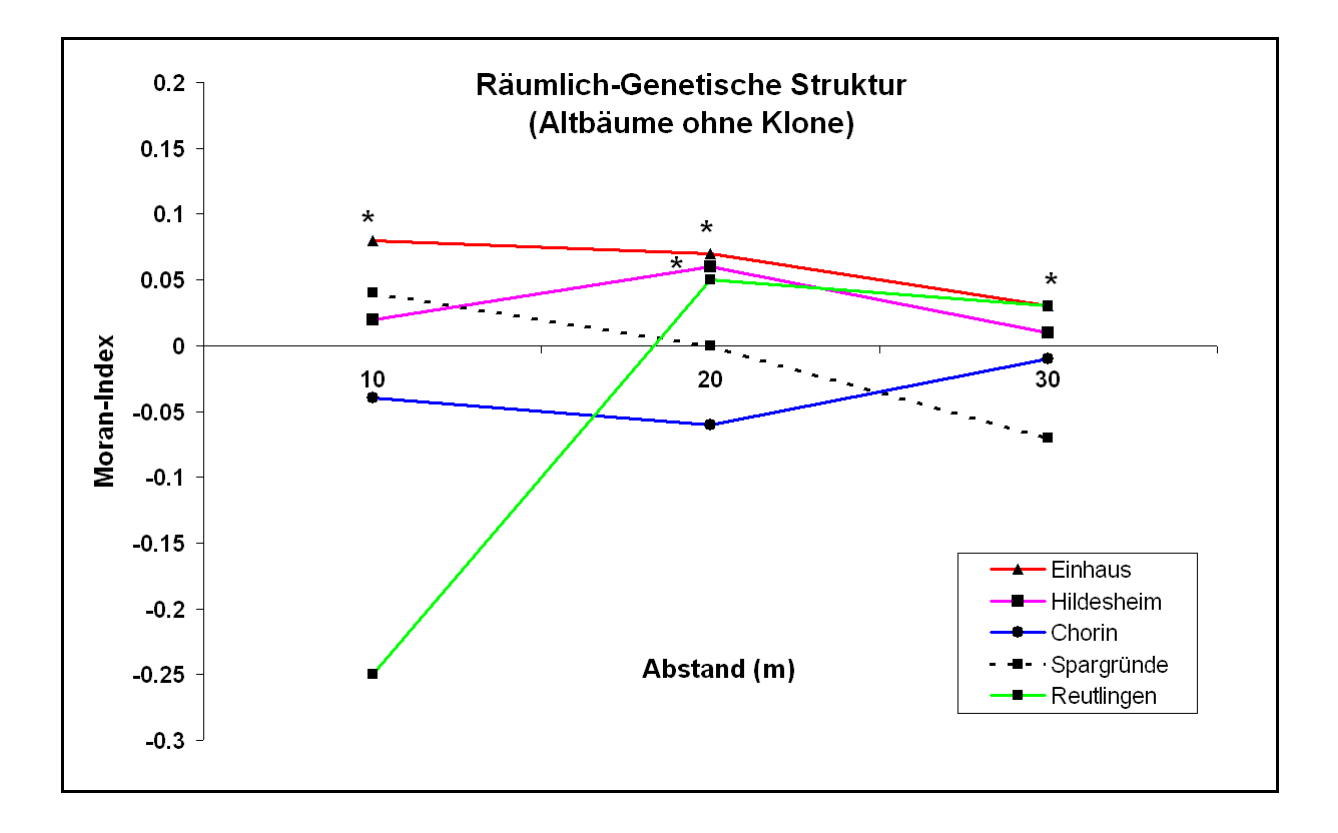

**Abbildung 8:** Moran-Index der Altkirschen für vier Mikrosatelliten in den fünf Kirschenbeständen ohne Klone,

Bis auf den Bestand Chorin finden sich in allen Beständen signifikant positive Werte für den Moran-Index in den ersten drei Entfernungsklassen bis 30 m. Die Zahlen in Spargründe (Moran-Index = 0,43 in der erster Abstandsklasse) sind im Vergleich zu publizierten Daten anderer Baumarten (Moran-Index < 0,1) als extrem anzusehen (siehe z.B. Degen et al. 2004). Die Abbildung 8 mit den Werten für die Bestände ohne Klone zeigt, dass ein großer Teil der räumlichen genetischen Struktur mit dem Vorkommen von Klonen zu erklären ist. Nur in Einhaus und Hildesheim finden sich noch signifikant positive Werte bei Ausschluss der Klone.

Mit Hilfe von 8 bzw. 4 Mikrosatelliten ließen sich identische Genotypen mit hoher Sicherheit als Ramets des gleichen Klons identifizieren. Der Anteil Klone wurde für die Altbäume und die Naturverjüngung berechnet (Tab. 13).

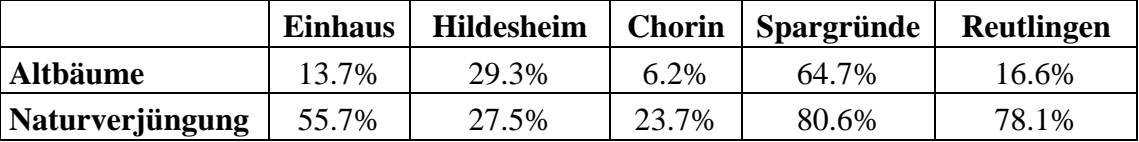

**Tabelle 13:** Anteil Klone bei den Altbäumen und der Naturverjüngung in den fünf Kirschenbeständen

In jedem Bestand fanden sich sowohl bei den Altbäumen als auch insbesondere bei der Naturverjüngung Klone. Extrem hohe Werte gab es im Bestand Spargründe (Altbäume 65 %, Naturverjüngung 81 %). Die räumliche Ausdehnung einzelner Klone kann Bereiche mit bis zu 50 m Durchmesser umfassen (Abb. 9).

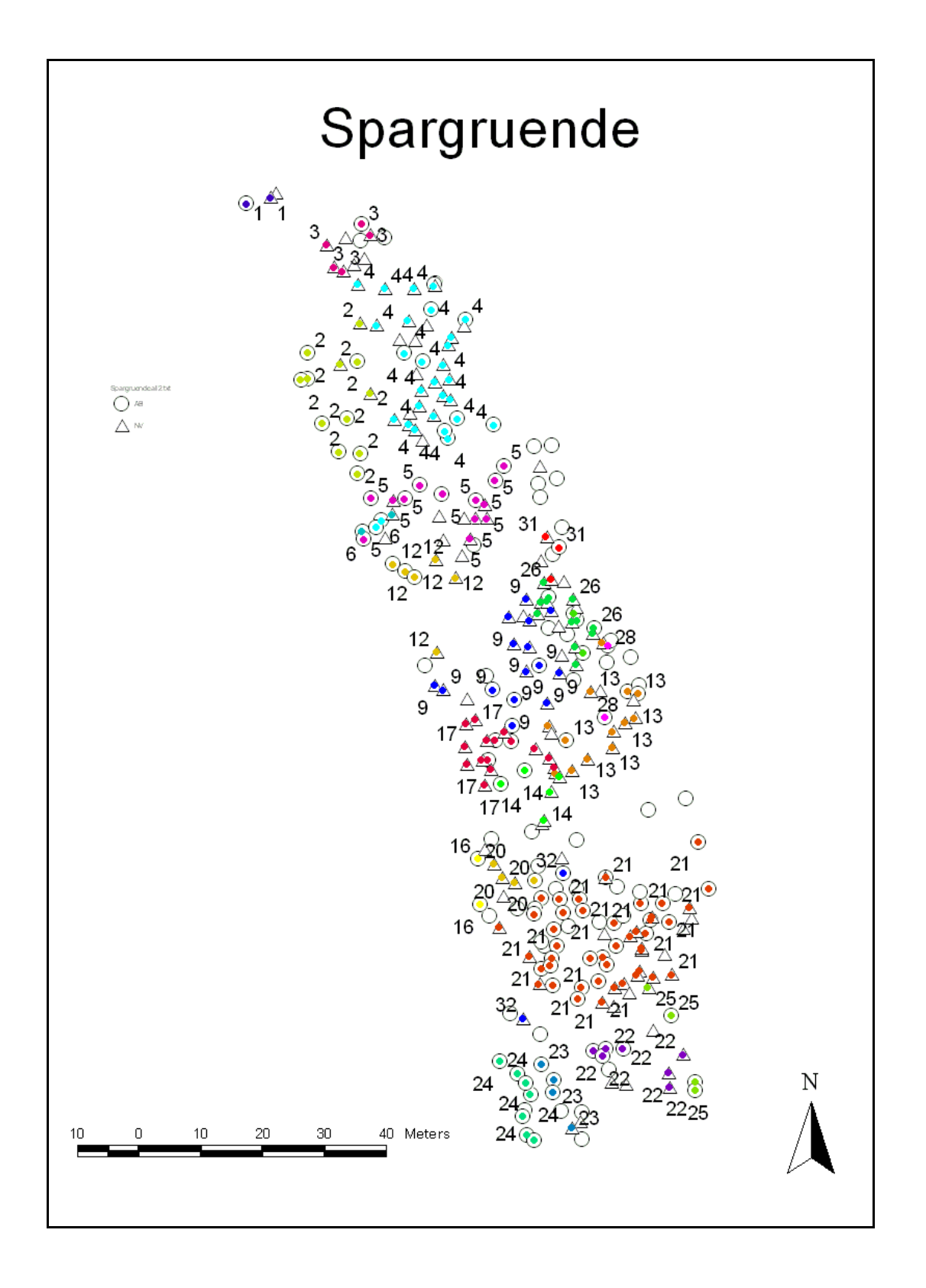

**Abbildung 9:** Räumliche Verteilung von Altbäumen (Kreise) und Naturverjüngung (Dreiecke) im Bestand Spargründe. Gleiche Farbe bedeutet gleicher Multilocus-Genotyp = Klon

#### Paarungssystem, Pollen- und Samenverbreitung

#### Paarungssystem

Verschiedene Ansätze dienten dazu, das Paarungssystem zu untersuchen. Mit dem Programm GDA\_NT (Degen et al. 1999) wurden zunächst die Heterozygotenanteile des Saatguts der 5 Bestände untersucht und mit den erwarteten Werten bei Hardy-Weinberg-Proportionen verglichen (Tabelle 13). Die Unterschiede zu den Hardy-Weinberg-Proportionen wurden mit Hilfe des Fixierungsindexes F quantifiziert. Die F-Werte können von -1 (extremer Überschuss an Heterozygoten) bis +1 (extremes Defizit an Heterozygoten) variieren. F-Werte von 0 kennzeichnen eine exakte Übereinstimmung mit den Hardy-Weinberg-Proportionen. Die signifikante Abweichung der Werte von 0 wurde mit einem Permutationstest ermittelt.

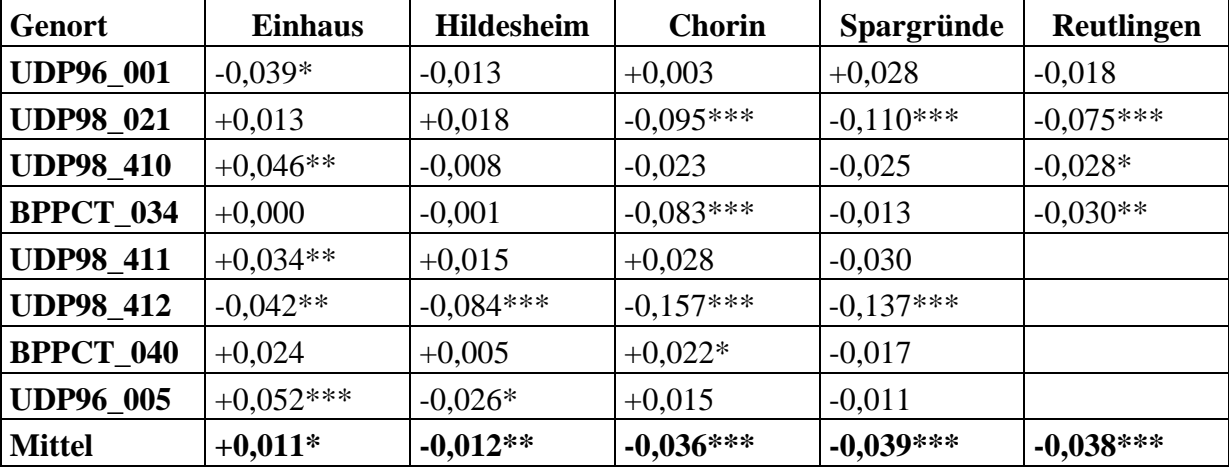

**Tabelle 13**: Fixierungsindex an den 8 Mikrosatelliten-Genorten des Saatguts 2006, \* = signifikant auf dem 95%- Niveau, \*\* = signifikant auf dem 99%-Niveau, \*\*\* = signifikant auf dem 99,9 % Niveau

Insgesamt lagen die mittleren F-Werte aller Bestände sehr nahe bei 0. Im Saatgut des Bestandes Einhaus gab es einen signifikant positiven F-Wert von 0,01 (geringer Überschuss an Homozygoten) und in allen anderen Beständen gab es signifikant negative mittlere F-Werte zwischen -0,01 und -0,04. Diese Zahlen zeigen, dass Selbstungen und Verwandtenpaarungen im Jahr 2006 nicht oder nur in sehr geringem Umfang vorkamen. Die negativen F-Werte deuten im Gegenteil auf ein sehr wirksames Selbstinkompatibilitätssystem der Kirschen hin.

Als nächstes wurden die Daten des Saatguts getrennt nach Einzelbaumnachkommenschaften mit dem Programm MLTR (Ritland und Jain 1981; Ritland 2002) ausgewertet. Das Programm unterteilt die Paarungen in einen Anteil Selbstungen (s), Fremdbestäubungen (t) und Verwandtenpaarungen (tm-ts). Ferner lässt sich die Anzahl effektiver Pollenspender pro Baum ermitteln (Tab. 14).

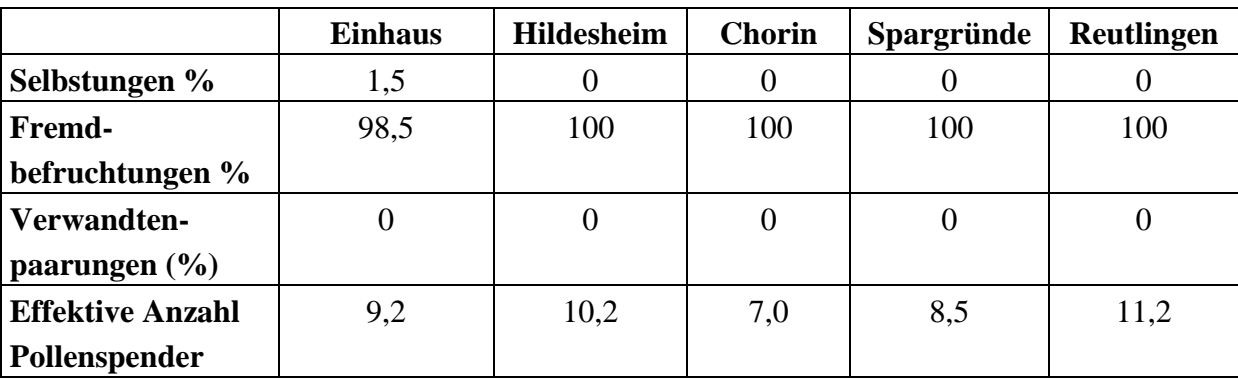

**Tabelle 14:** Parameter des Paarungssystems ausgewertet anhand der Einzelbaumnachkommen des Saatguts 2006 mit dem Programm MLTR (Ritland und Jain 1981; Ritland 2002), negative Werte wurden auf 0 gesetzt.

Die Ergebnisse der Auswertung mit MLTR bestätigen die Resultate zu den F-Werten. Nur im Bestand Einhaus gab es einen geringen Anteil Selbstungen, ansonsten waren alle Kirschen das Ergebnis der Paarung zwischen nichtverwandten Individuen. Je Einzelbaumnachkommenschaft wurden zwischen 7 und 11,2 effektive Pollenspender ermittelt.

# Pollenverteilung

Die Pollenverteilung wurde mit den Programmen PolDisp (Robledo-Arnuncio et al. 2007) und Cervus (Kalinowski et al. 2007; Marshall et al. 1998) analysiert.

Das Programm PolDisp nutzt hierbei Unterschiede bei den Allelhäufigkeiten der Pollenbeiträge von Einzelbaumnachkommen, um auf die Pollenverteilungsfunktion und die mittlere Entfernung der Pollenverteilung zu schließen. Je homogener die Allelhäufigkeiten der Pollenbeiträge in den Einzelbaumnachkommen sind umso größer ist die mittlere Pollenverbreitung. Voraussetzung für die Anwendung dieser Methode ist eine signifikante Korrelation der genetischen Unterschiede der Pollenbeiträge der Familien mit der räumlichen Entfernung zwischen den Samenbäumen (Tab. 15). Die Daten des Bestandes Reutlingen reichten mit vier untersuchten Mikrosatelliten für diese Analyse nicht aus. Bei den vier anderen Beständen gab es jeweils eine signifikant negative Korrelation zwischen Verwandtschaftsgrad der Pollenbeiträge und der räumlichen Entfernung zwischen den Sameneltern. Die geschätzten Werte für die mittlere Pollenverteilung liegen zwischen 2 m und 45 m.

|                               | <b>Einhaus</b> | <b>Hildesheim</b> | <b>Chorin</b> | <b>Spargründe</b> |
|-------------------------------|----------------|-------------------|---------------|-------------------|
| Korrelation                   | $-0.39$ ***    | $-0.39***$        | $-0.18**$     | $-0.15*$          |
| Normalverteilung:             | 38             | 12                |               | 6                 |
| Mittlere Pollenverteilung (m) |                |                   |               |                   |
| <b>Exponentialverteilung:</b> | 45             | 19,8              | 2,5           |                   |
| Mittlere Pollenverteilung (m) |                |                   |               |                   |

**Tabelle 15:** Ergebnisse der Auswertung mit dem Programm PolDisp (Robledo-Arnuncio et al. 2007). Rangkorrelation zwischen dem Niveau der Verwandtschaft in den Pollenbeiträgen der Einzelbaumnachkommen und der räumlichen Entfernung zwischen den Samenbäumen (Korrelation), mittlere Pollenverteilung bei angenommener Normalverteilung und negativer Exponentialverteilung.

Die berechneten Werte sind in den Beständen Chorin und Spargründe unrealistisch klein.

Mit dem Programm Cervus (Marshall et al. 1998) wurden Vaterschaftsanalysen durchgeführt. In jedem Bestand wurde Saatgut an ca. 20 Samenbäumen gesammelt. Der Genotyp des Mutterbaums und der Samen wurde an 8 Mikrosatelliten-Genorten bestimmt. Ferner sind die Genotypen potentieller Väter bestimmt worden. Die Vaterschaftsanalyse sucht für jeden Samen zum bekannten Mutterbaum anhand des genetischen Fingerabdrucks der Mikrosatelliten den passenden Pollenspender (Vaterbaum). Aus der räumlichen Entfernung zwischen Mutter- und Vaterbaum ergibt sich die effektive Pollenverbreitung. Tabelle 16 gibt eine Übersicht zu den Lageparametern der so ermittelten Verteilung. Hierbei wurden nur die Fälle mit sehr hoher statistischer Signifikanz einbezogen.

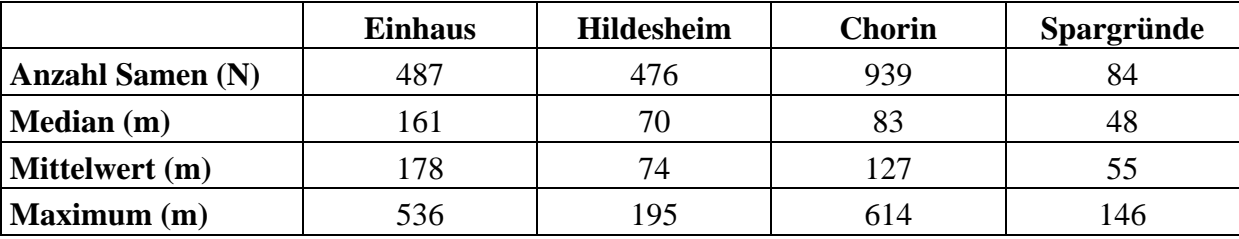

**Tabelle 16:** Ergebnisse der Vaterschaftsanalyse mit dem Programm Cervus (Marshall et al. 1998) Anzahl einbezogener Samen (N), Median, Mittelwert und Maximum der effektiven Pollenverbreitung

Die Ergebnisse der Auswertung mit Cervus ergaben mittlere Pollenverbreitungen von 55 m bis 178 m. Die Maximalwerte lagen zwischen 146 m und 614 m. In jedem Bestand hatte der Median geringere Werte als der arithmetische Mittelwert. Die Pollenverteilungen waren

demnach nicht symmetrisch, sondern im Vergleich zur Normalverteilung linksschief. Generell hatten die Bestände mit geringerer Individuendichte eine weitere Pollenverteilung als die Bestände mit hoher Dichte. Der Vergleich der Ergebnisse zwischen der sehr genauen und zuverlässigen Vaterschaftsanalyse und der indirekten Analyse mit dem Programm PolDisp zeigt sehr deutlich, dass die mit PolDisp ermittelten Werte eine drastische Unterschätzung darstellen.

#### Samenverbreitung

Die räumliche Position der Individuen der Naturverjüngung wurde ermittelt. Hier wurden für die Individuen mit Ausnahme des Bestandes Reutlingen ebenfalls die Multilocus-Genotypen an acht Mikrosatelliten Genorten bestimmt. Diese Daten gingen in eine Elternschaftsanalyse mit dem Programm Cervus (Marshall et al. 1998). Ähnlich wie bei der Vaterschaftsanalyse wurde nun für jedes Individuum der Naturverjüngung nach den beiden genetisch passenden Elternbäumen gesucht. Voraussetzung war hierbei, dass die genetischen Fingerabdrücke der Elternbäume den des Individuums der Naturverjüngung mit sehr hoher Wahrscheinlichkeit hervorgebracht haben. In den Fällen, wo beide Elternbäume im Bestand gefunden wurden, galt der räumlich nächste Baum als Samenbaum. Hierdurch bekommt man eine Minimalschätzung der Samenverbreitung. In Einhaus konnten so für 6 Individuen eine Samenverbreitung bis zu 104 m mit einem Mittelwert von 28 m festgestellt werden. Für Chorin berechneten wir bei 15 Nachkommen eine maximale Samenverbreitung von 198m bei einem Mittelwert von 127 m.

# **3.1.3 Blühphänologie**

Die Blühphänologie wurde in allen Beständen nach einem einheitlichen Boniturschema von April bis Mai 2006 aufgenommen (siehe Absatz 2.3.1). In Tabelle 17 werden Ergebnisse der Bonituren wiedergegeben.

Es zeigte sich, dass es entsprechend den üblichen Beobachtungen in phänologischen Gärten einen Süd-Nord-Gradienten beim Blühbeginn gab. Die Kirschen in Reutlingen (Baden-Württemberg) haben im Mittel acht Tage vor den Bäumen in Einhaus (Schleswig-Holstein) zu blühen begonnen. Die Blühdauer betrug im Mittel ca. zehn Tage. In Einhaus und Hildesheim reichte der zuvor festgelegte Beobachtungszeitraum nicht aus, um das Ende der Blüte und damit die Blühdauer der einzelnen Bäume vollständig zu erfassen.

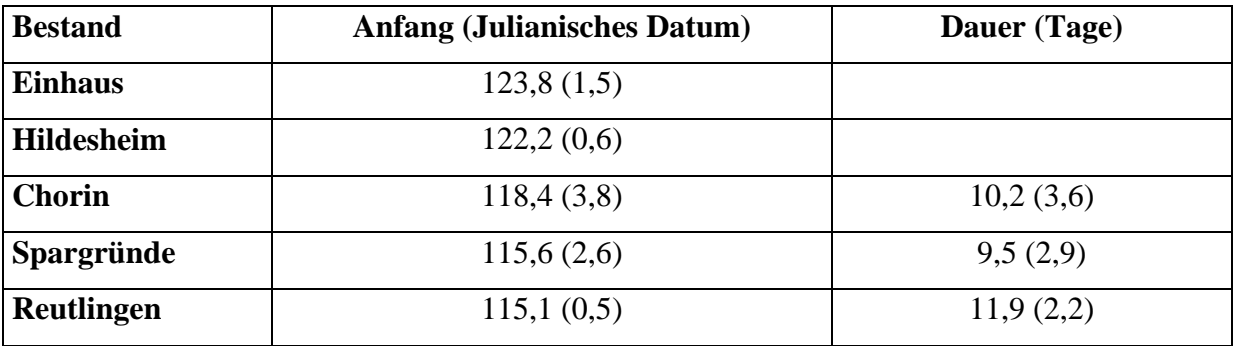

**Tabelle 17:** Mittelwert und Standardabweichung (in Klammern) für Anfang und Dauer der Blüte in den fünf Kirschenbeständen im Jahr 2006. Das mittlere Datum für den Anfang wurde in Julianische Tage umgerechnet. Hierbei entspricht der Tag 115 dem 15.04.2006

Insgesamt zeigte sich eine starke zeitliche Überlappung der Blüte der Einzelbäume (Abb. 10). Sowohl in Chorin als auch in Spargründe hatten fast alle aufgenommenen Bäume mindestens drei Tage mit gemeinsamer Blüte.

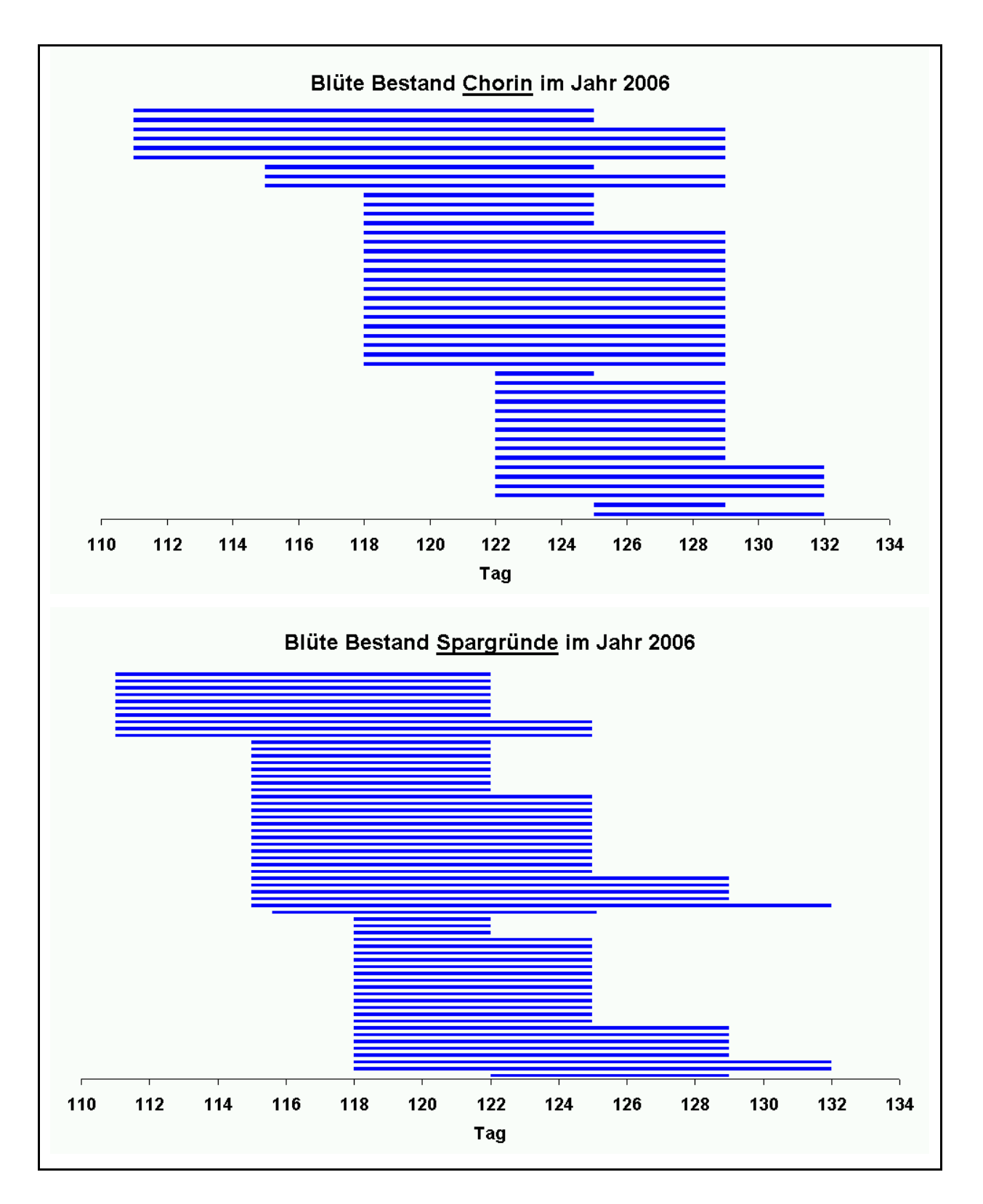

**Abbildung 10:** Dauer der Blüte der Kirschen im Bestand Chorin und Spargründe im Jahr 2006, Datum umgerechnet in Julianische Tage

# *Chorin*

Im Choriner Vorkommen konnte kein Baum ohne Blütenansatz gefunden werden. Die durchschnittliche Boniturnote für die Blütenmenge betrug 1,9. 17,6 % der Bäume wiesen einen starken Blütenansatz, 50,0 % einen mittleren und 32,4 % einen schwachen Blütenansatz auf. Die Blütenmenge variierte zwischen den Bäumen in Abhängigkeit von ihrer Wuchsleistung und ihrer sozialen Stellung (Kraftsche Baumklasse). Bäume mit starkem Blütenansatz waren im Durchschnitt höher und gehörten ausschließlich zu den vorherrschenden und herrschenden Bäumen (Abbildung 11). Die Unterschiede der Mittelhöhen zwischen den Bäumen mit schwachem und starkem Blütenansatz waren statistisch signifikant.

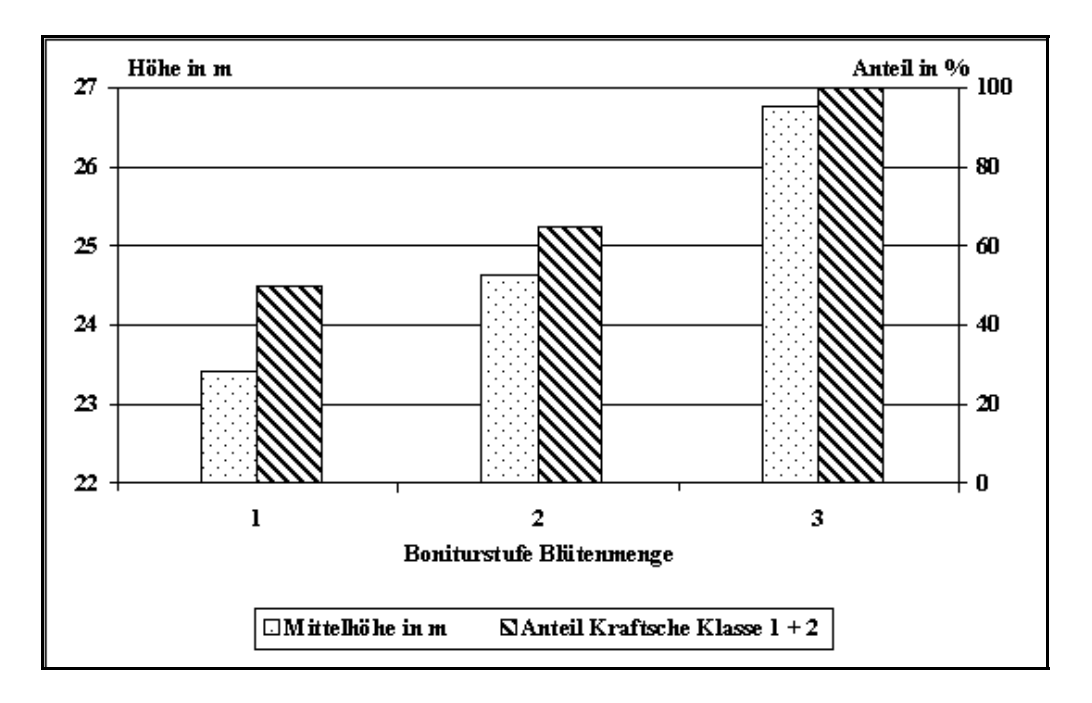

**Abbildung 11:** Mittelhöhe und Anteil an Bäumen der Kraftschen Klasse 1 und 2 gruppiert nach den Stufen der Bonitur der Blütenmenge

Die Bonitur des Blühverlaufs wurde während der Blüte zweimal pro Woche durchgeführt. Die Blüte begann zögerlich und im Vergleich zu den Vorjahren auch recht spät. So konnten zu Beginn der Beobachtungen am 21. April nur bei ganz wenigen Bäumen bereits einzelne geöffnete Blüten festgestellt werden. Auch nach einer Woche waren bei 36 % der Bäume noch keine Blüten zu beobachten, und nur ein Baum konnte mit der Stufe 4 (Vollblüte) bonitiert werden. Eine Woche später war dann bei allen Bäumen das Stadium "Vollblüte" erreicht, bei dreien bereits überschritten. Eine weitere Woche danach (drei Wochen nach Beginn der Beobachtungen) war bei 89 % der Bäume die Blüte abgeschlossen. Der Blühverlauf auf der Choriner Fläche lässt sich gut mit der täglichen durchschnittlichen und maximalen Lufttemperatur, gemessen an der 20 km nördlicher gelegenen Wetterstation Angermünde, erklären. So waren die Temperaturen bis zum 24. April relativ niedrig, was sich mit dem verzögerten Beginn der Blüte deckt. Der deutliche Temperaturanstieg ab Anfang Mai bedingte dann den massiven Eintritt der Vollblüte und den schnellen Abschluss der Blüte.

Tendenziell erreichten die Bäume der 1. Baumklasse nach Kraft eher das Stadium der Vollblüte als Bäume der 2. Klasse. Ebenso hielt die Vollblüte bei diesen Bäumen länger an.

#### *Hildesheim*

Im Bestand Hildesheimer Wald setzte die Blüte 2006 relativ spät ein, noch am 2. Boniturtermin am 27.04. waren an keinem Baum geöffnete Blüten zu beobachten. Beim 3. Boniturtermin am 02. 05. war dann eine deutliche Differenzierung festzustellen von Bäumen, die noch gar nicht zu blühen begonnen hatten (5 Bäume) bis zu Bäumen, die bereits alle Blüten geöffnet hatten (3 Bäume), die Zwischenstadien (bis zu 25 %, 50 % bzw. 75 % geöffneter Blüten) waren mit 12, 11 bzw. 11 Bäumen gleichmäßig vertreten. 2 Tage später am 04. 05. waren fast alle Bäume um 1 bis 2 Boniturstufen weiter entwickelt, d.h. der Bestand erreichte hier seine höchste Blühintensität. Am 08.05. war der größte Teil der Blüten schon wieder verwelkt, so dass sich die reproduktive Phase im Wesentlichen auf eine Woche beschränkte. Ein Zusammenhang zwischen der Blütenmenge (als Kombination aus Blütendichte und Kronengröße) und dem Blühverlauf war nicht erkennbar.

# *Reutlingen*

Aus den 34 im Bestand Reutlingen bonitierten Bäumen haben nur 7 (21%) voll, 12 (35%) mittelmäßig und die restlichen 15 (44%) wenig geblüht. Die Blüte begann zwischen dem 18.04. und dem 25.04.06. Am 25.04. waren fast alle Bäume (94%) in Blüte. Bei den meisten Bäumen (82%) waren im Zeitraum zwischen dem 25.04. und 01.05 mehr als 76% der Krone in Blüte. In diesem Zeitraum war eine deutliche Blühüberlappung zu erkennen. Am 12.05. waren alle Bäume schon verblüht.

#### **3.1.4 Beschaffenheit des Saatguts**

Da die einzelnen Bäume sehr unterschiedlich fruktifiziert hatten, konnte ihr Saatgut nur zu ungleichen Anteilen in die Bestandes-Mischproben einbezogen werden. Verschiedene Faktoren können neben der genetischen Komponente einen Einfluss auf die Saatgutqualität bewirkt haben. In allen Beständen gab es Unterschiede zwischen den Probebäumen im Reifegrad der Kirschen zum Zeitpunkt der Ernte. Auf einigen Flächen musste an mehreren Terminen geerntet werden, um ausreichend Saatgut zu erhalten. Es wurde mit verschiedenen Erntemethoden wie direktes Abpflücken, Schütteln oder Auslegen von Netzen gearbeitet.

Der bei der Aufarbeitung der Kirschen ermittelte Hohlkornanteil der Einzelbäume ist deshalb wenig aussagefähig, da er vermutlich durch unbewusste Vorselektion bei der Ernte zu stark beeinflusst wurde. Abbildung 12 zeigt, dass das Saatgut der Bäume in dem durch Pflücken beernteten Bestand Reutlingen nur einen geringen Hohlkornanteil bis maximal 20 % aufwies. Bei den Bäumen im Bestand Einhaus, die durch Schütteln beerntet wurden, waren in mehreren Fällen auch höhere Hohlkornanteile zu finden. Diese Tendenz ist auch bei Betrachtung der Ergebnisse vom Bestand Chorin (Schütteln), Hildesheim (Pflücken) und Spargründe (Pflücken und Schütteln) zu erkennen. Ein Vergleich zwischen den einzelnen Beständen hinsichtlich des Merkmals Hohlkornanteil wäre nur nach Anwendung gleicher Erntemethoden sinnvoll. Es lässt sich aber in jedem, durchgängig auf die gleiche Weise beernteten Bestand für sich prüfen, ob ein Zusammenhang zwischen bestimmten Genotypen der Erntebäume und dem Anteil hohler Samen besteht.

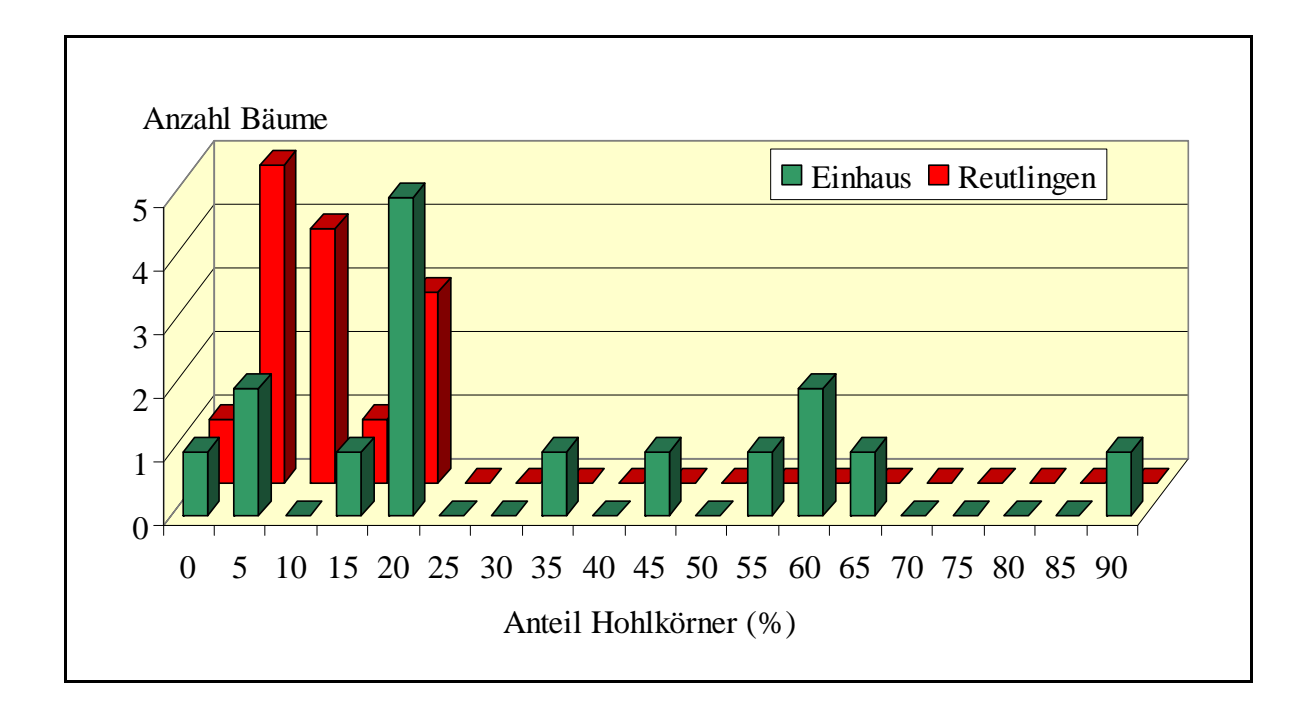

**Abbildung 12:** Verteilung des Hohlkornanteils im Saatgut der Einzelbäume von Vogelkirsche aus dem Bestand Einhaus (Ernte durch Schütteln, 16 Bäume) und Reutlingen (Ernte durch Pflücken, 14 Bäume)

Bei der Herstellung der Bestandesmischproben war es nicht möglich, von jedem Baum paritätisch gleiche Anteile an Samen einzubeziehen, da insbesondere in den Beständen Einhaus und Spargründe von einigen Bäumen nur sehr wenige Samen vorhanden waren. Zudem ist bei drei Beständen die im Projekt festgelegte Zielgröße von 20 zu beerntenden Bäumen für die Saatgutprüfung nicht erreicht worden, daher konnte für die Mischprobe nicht auf die wenigen Samen einzelner Bäume verzichtet werden. Darüber hinaus kommt die Zusammenstellung der Bestandesproben, wie sie hier für das Saatgut des Jahres 2006 erfolgte, einer Ernte in der Praxis näher als eine willkürlich festgelegte Mischung. Es ist aber möglich,

dass die Anteile der Bäume bei der Beerntung des Bestandes in anderen Jahren anders ausfallen.

Im September 2006 wurde mit der Prüfung der Saatgutbeschaffenheit der fünf Bestandes-Mischproben entsprechend den ISTA-Regeln (ISTA 2003) begonnen. Als erstes wurden der Feuchtegehalt und die Tausendkornmasse bestimmt, die für eine bessere Vergleichbarkeit auf eine Feuchte von 20 % umgerechnet wurde. Tabelle 18 zeigt die Ergebnisse, die in einem für diese Samenart normalen Bereich liegen.

| <b>Bestand</b> | <b>Anzahl</b>    | Feuchtegehalt | <b>Tausendkornmasse</b> |  |
|----------------|------------------|---------------|-------------------------|--|
|                | beernteter Bäume |               | bei 20 % Feuchte        |  |
| Chorin         | 20               | 14,4 %        | $305,5 \text{ g}$       |  |
| Einhaus        | 14               | 12,9 %        | 319,6 g                 |  |
| Reutlingen     | 14               | 14,9 %        | 264,4 g                 |  |
| Hildesheim     | 29               | 13,7 %        | 263,7 g                 |  |
| Spargründe     | 13               | 12.8%         | 294,1 g                 |  |

**Tabelle 18:** Feuchte und Tausendkornmasse der Bestandes-Mischproben von Vogelkirschen-Saatgut

Anschließend wurde die Lebensfähigkeit mit dem Tetrazoliumtest ermittelt. Die mittlere Lebensfähigkeit von 4 x 100 Samen jeder Probe lag im Bereich von 33 bis 65 % (siehe Tabelle 19). Auffällig war die gute Lebensfähigkeit von 65 % der Mischprobe aus dem Bestand Hildesheimer Wald, die zudem noch den geringsten Anteil an Hohlkörnern und Fraßschäden aufwies. Daraus ergab sich auch die höchste errechnete Anzahl lebensfähiger Samen je Kilogramm reines Saatgut von 2465 für diese Probe, bezogen auf die für 20 % Feuchte ermittelte Tausendkornmasse.

Bei der Präparation der Samen für den Tetrazolium-Färbetest wurde in der Mischprobe des Bestandes Spargründe bei 5 % der Samen eine stark verdickte Embryohülle (Testa) entdeckt (siehe Abbildung 13). Leider ließ sich dieses Merkmal nicht einem einzelnen Mutterbaum zuordnen, da die Samenqualität nur an der Mischprobe untersucht werden konnte. Denkbar wäre eine negative Auswirkung der besonders dicken Testa auf den Abbau der Keimruhe und damit auf die Keimfähigkeit.

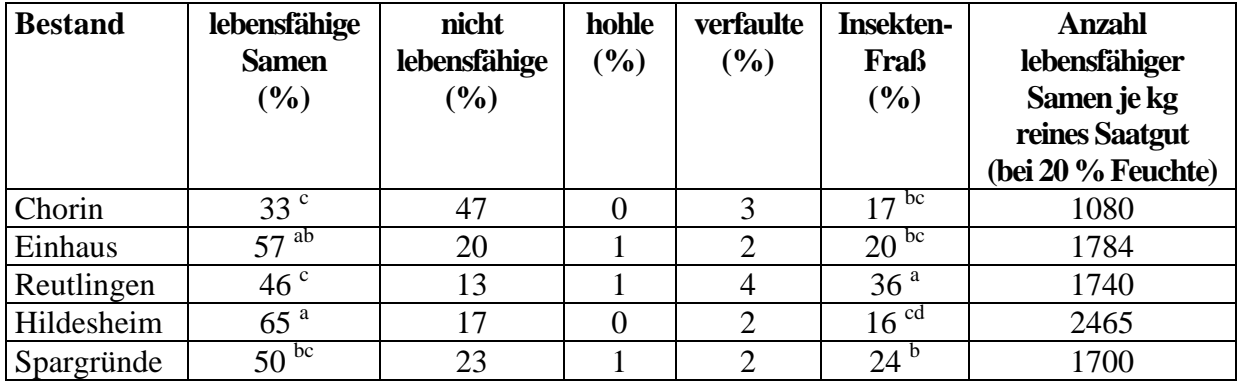

**Tabelle 19:** Ermittlung der Lebensfähigkeit der Bestandes-Mischproben von Vogelkirschen-Saatgut durch den Tetrazoliumtest (verschiedene Buchstaben kennzeichnen signifikante Unterschiede – zweiseitiger Test bei 2,5 % Signifikanzschranke)

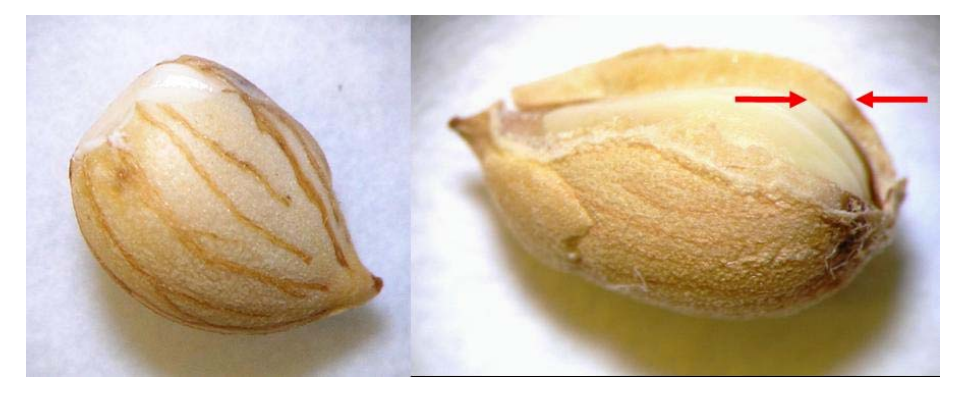

**Abbildung 13:** Samen von Vogelkirsche bei der Präparation für den TTC-Test, links: normaler Samen, rechts: verholztes Samenhäutchen

Die von der ISTA-Vorschrift abweichende Keimtestmethode (Kalt-Warm-Behandlung) erwies sich als sehr gut geeignet zum Abbau der tiefen Dormanz des Vogelkirschen-Saatguts. Die erste sichtbare Keimung je eines einzelnen Samens zeigte sich in der Mischprobe des Bestands Einhaus bereits in der 13. bzw. 17. Woche. Ein gleichmäßiges Auflaufen begann jedoch in allen Proben in der 28. Woche, bei der Choriner Probe erst in der 29. Woche. In der mittleren Keimdauer gab es keine signifikanten Unterschiede. Sie lag über alle Proben im Durchschnitt bei 31 Wochen.

Das Ergebnis für die Keimfähigkeit zeigt Tabelle 20. Den höchsten Anteil normal keimfähiger Samen hatte, wie schon das Ergebnis des TTC-Tests vermuten ließ, die Probe aus dem Bestand Hildesheimer Wald mit 62 %, gefolgt von der Probe Spargründe mit 59 %. Die im TTC-Test aufgefallene Verholzung des Samenhäutchens bei 5 % der Samen vom Bestand Spargründe hatte offensichtlich keine Auswirkungen, denn es waren in dieser Probe keine frischen Samen zu finden und auch die Anteile der anderen, nicht gekeimten Sämlingskategorien unterschieden sich nicht von denen der Vergleichsproben. Eine mittlere Keimfähigkeit zeigten die Kirschen aus Einhaus und Reutlingen mit 47 %. Das Ergebnis der Reutlinger Kirschen war stark durch einen hohen Anteil an Insekten-Fraßschäden beeinflusst, der bei den anderen Proben wesentlich niedriger lag.

Das deutlich schlechteste Keimergebnis war mit 29 % beim Saatgut aus dem Choriner Bestand zu finden. Auffallend war hier der besonders hohe Anteil verfaulter Samen von 45 %. Das Keimergebnis zeigt keine Korrelation zur Tausendkornmasse. Die am schlechtesten keimfähige Probe aus Chorin hatte mit 305,5 g die zweithöchste, die Probe mit dem besten Keimergebnis aus dem Hildesheimer Wald hatte mit 263,7 g die niedrigste TKM (siehe auch Tabelle 18).

| <b>Bestand</b> | keimfähige                   | anormale                     | tote          | frische        | verfaulte       | <b>Insekten-</b>             | Anzahl keimfähiger |
|----------------|------------------------------|------------------------------|---------------|----------------|-----------------|------------------------------|--------------------|
|                | <b>Samen</b>                 | $\left( \frac{6}{6} \right)$ | $\frac{1}{2}$ | (%)            | $(\%)$          | Fraß                         | Samen je kg        |
|                | $\left( \frac{0}{0} \right)$ |                              |               |                |                 | $\left( \frac{6}{6} \right)$ | reines Saatgut     |
|                |                              |                              |               |                |                 |                              | (bei 20 % Feuchte) |
| Chorin         | 29 <sup>c</sup>              | 4                            | 13            | $\overline{0}$ | 45 <sup>a</sup> | 9 <sup>b</sup>               | 949                |
| Einhaus        | b<br>47                      |                              | 15            |                | 23 <sup>b</sup> | $12^{b}$                     | 1471               |
| Reutlingen     | b<br>47                      |                              | 10            | $\overline{2}$ | 10 <sup>c</sup> | 30 <sup>a</sup>              | 1778               |
| Hildesheim     | 62 <sup>a</sup>              | ∍                            | 15            | 4              | 3 <sup>d</sup>  | $14^{b}$                     | 2351               |
| Spargründe     | 59 <sup>a</sup>              |                              | 19            | 0              | 10 <sup>c</sup> | 11 <sup>b</sup>              | 2006               |

**Tabelle 20:** Ergebnis des Keimtests von fünf Bestandesmischproben von Vogelkirsche (verschiedene Buchstaben kennzeichnen signifikante Unterschiede – zweiseitiger Test bei 2,5 % Signifikanzschranke)

Die Ergebnisse des TTC-Tests zur Ermittlung der Lebensfähigkeit stimmten bei vier von fünf Proben mit den Keimtest-Resultaten innerhalb der erlaubten Toleranzen überein. Die Lebensfähigkeit der Probe Spargründe lag signifikant niedriger als das tatsächliche Keimtestergebnis. Denkbar wäre, dass die bei einigen Samen aufgefallene dicke, verholzte Embryohülle eine ausreichende Quellung des Embryos während der 18-stündigen Einweichphase verhinderte. Dadurch wurden möglicherweise die verantwortlichen Enzymsysteme (Dehydrogenasen) nicht bei allen potenziell lebensfähigen Embryonen ausreichend aktiviert, um die Umwandlung des farblosen TTC in rotes Formazan zu gewährleisten. Im Gegensatz dazu war der Zeitraum der Stratifikations- und anschließenden Keimtestphase lang genug, um eine ausreichende Quellung der Samen zu ermöglichen.

Zusammenfassend lässt sich feststellen, dass im Rahmen des Projekts die Bestände Hildesheimer Wald und Spargründe die beste Qualität des Vogelkirschen-Saatguts lieferten, gefolgt von den Beständen Einhaus und Reutlingen. Das im Choriner Bestand geerntete Saatgut wies die geringste Qualität auf. Die aufgeführten Ergebnisse gelten nur für das Erntejahr 2006 für die jeweils verwendete Erntemethode und Anzahl der beernteten Bäume bzw. die hier vorliegende Zusammenstellung der Mischprobe. Rückschlüsse auf die Saatgutqualität der Einzelbäume und ihren Beitrag zu einer Bestandesmischprobe sind nicht möglich. In künftigen Projekten sollten Fragen zur Saatgutbeschaffenheit der Einzelbäume eines Bestandes, wenn möglich im Vergleich mehrerer Erntejahre und bei gleicher Erntemethode, untersucht und im Zusammenhang mit der genetischen Struktur der Bestandes-Nachkommenschaft betrachtet werden.

# **3.1.5 Ergebnisse der Simulationsstudien**

Die Daten des Bestandes Chorin wurden für Simulationsstudien mit dem Modell "Eco-Gene" genutzt (Degen et al. 1996). Das Modell berücksichtigt wichtige genetische, demographische und ökologische Prozesse:

- Paarungssystem
- Pollen- und Samenverbreitung
- Mortalität
- Wachstum
- Blühphänologie
- Selektion
- Fertilitäten

Das Modell verfügt über ein spezielles Modul zur Simulation der Pollenverbreitung durch Insekten (Degen u. Roubik 2004). Dieses Modul konnte ebenfalls zur Simulation der Pollenverbreitung der Kirschen genutzt werden.

Ferner kann mit dem Modell die Auswirkung forstlicher Maßnahmen (Holzeinschlag, Saatguternte) auf die genetische Zusammensetzung untersucht werden (Degen et al. 2006; Sebbenn et al. 2008). Eine genaue Beschreibung des Modells findet sich bei Degen et al. (2006).

#### Validierung des Modells

Zur Initialisierung der Simulationen wurden räumliche Position, Durchmesser und der Multilocus-Genotyp an den acht Mikrosatelliten sowie am S-Locus aller Altbäume des Choriner Bestandes genutzt. Die experimentellen Beobachtungen zur Durchmesserverteilung, Blühphänologie, den Fertilitäten, der Pollen- und Samenverbreitung gingen als Parameter in die Simulationen ein (Abb. 14). Die ersten Simulationen dienten der Überprüfung der Genauigkeit der Vorhersagen des Modells. Hierzu wurde die tatsächlich beobachtete genetische Zusammensetzung des Saatguts mit der simulierten genetischen Zusammensetzung verglichen. Von Interesse für den Vergleich sind (a) der genetische Abstand D zwischen Altbäumen und Saatgut, (b) der Fixierungsindex F des Saatguts und (c) die effektive Anzahl Allele im Saatgut (Ae). Die Simulationen wurden 50mal wiederholt, um die stochastische Variation der Ergebnisse zu berücksichtigen (Tab. 21).

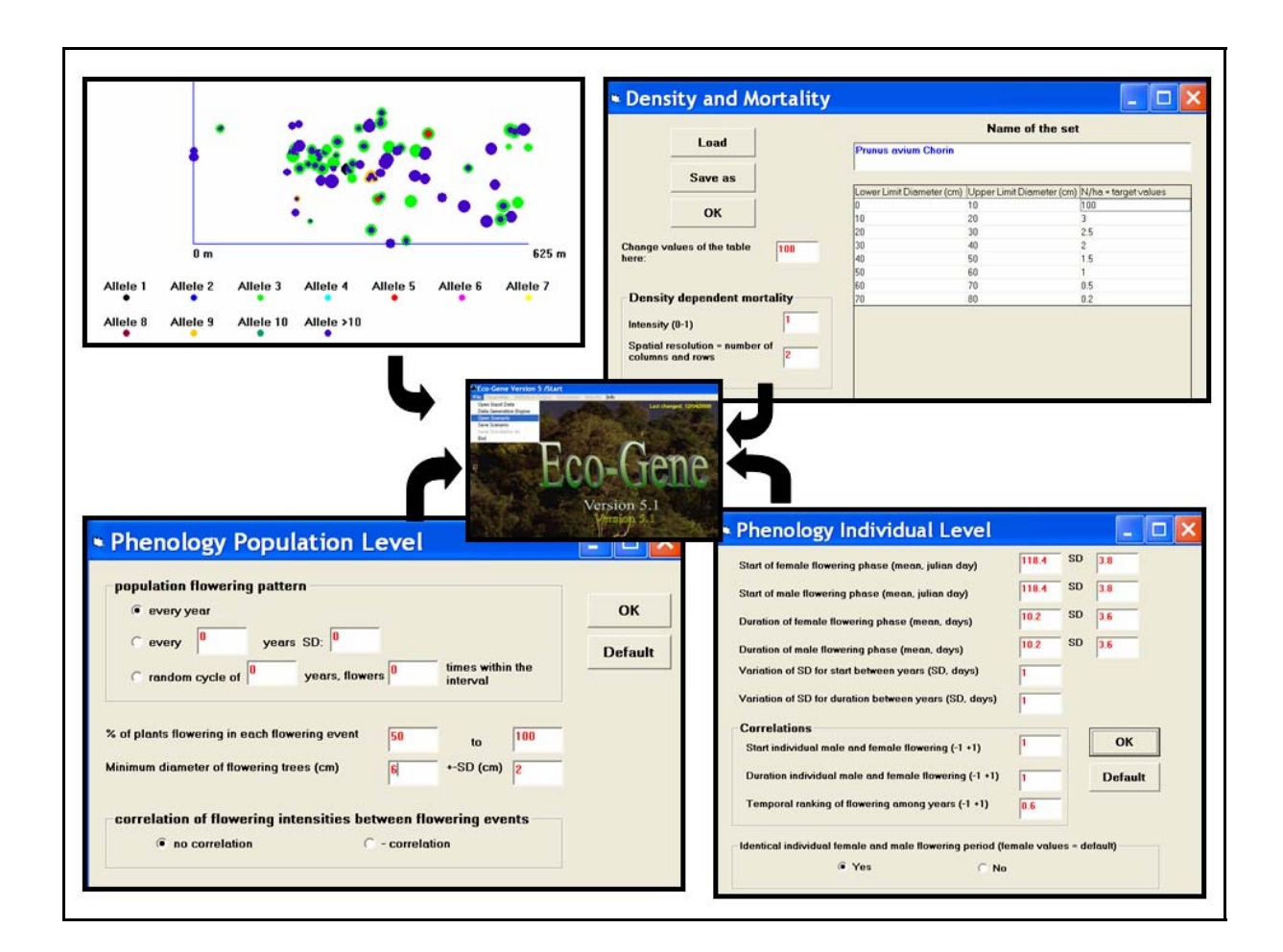

**Abbildung 14:** Die Daten der reproduktionsfähigen Kirschen in Chorin und die beobachteten Werte zur Durchmesserverteilung, Blühphänologie sowie Pollen- und Samenverbreitung gingen in Simulationsstudien mit dem Modell Eco-Gene ein.

Für alle drei Maße (D, Ae, F) befand sich der beobachtete Wert innerhalb der Spannbreite der simulierten Werte und er lag jeweils nahe am Mittelwert der Simulationen. Das Modell lieferte zuverlässige Ergebnisse und war für die weiteren Simulationsstudien mit dem Datensatz geeignet.

|    |            | Simulationsergebnisse |               |                |  |
|----|------------|-----------------------|---------------|----------------|--|
|    | beobachtet | <b>Minimum</b>        | <b>Mittel</b> | <b>Maximum</b> |  |
|    | 0,078      | 0,050                 | 0,078         | 0,119          |  |
| Hе | 3,025      | 2,796                 | 3,006         | 3,209          |  |
|    | $-0,036$   | $-0,083$              | $-0.037$      | ),005          |  |

**Tabelle 21:** Vergleich der beobachteten und simulierten genetischen Abstände (D) zwischen Altbäumen und Saatgut, der effektiven Anzahl Allele (A<sub>e</sub>) und des Fixierungsindex F im Saatgut des Bestandes Chorin

#### Genetische Unterschiede zwischen Altbestand und Saatgut

Mit Hilfe von Sensitivitätsanalysen wurde untersucht, welche Faktoren den größten Einfluss auf die genetischen Abstände (D) zwischen dem Altbestand und dem Saatgut und auf die genetische Vielfalt (Ae) im Saatgut haben. Ferner liefern die Sensitivitätsstudien Verteilungen dieser Maße und erlauben eine Beurteilung, ob es sich bei den beobachteten Werten um "normale" oder eher "extreme" Werte handelt. So lassen sich durch die Simulationsstudien die experimentellen Werte beurteilen und Rückschlüsse auf kritische beobachtete Werte ziehen.

Es wurde der Einfluss von neun Eingabe-Parametern auf die Ausgabe-Parameter D und Ae getestet. Hierfür wurden 1000 Simulationen mit zufällig variierenden Eingabe-Parametern durchgeführt. In jeder Simulation hatte das Modell hierbei für die neun Parameter zufällig und unabhängig einen Wert innerhalb der Wertebereiche (Minimum - Maximum) ausgewählt (Tabelle 22).

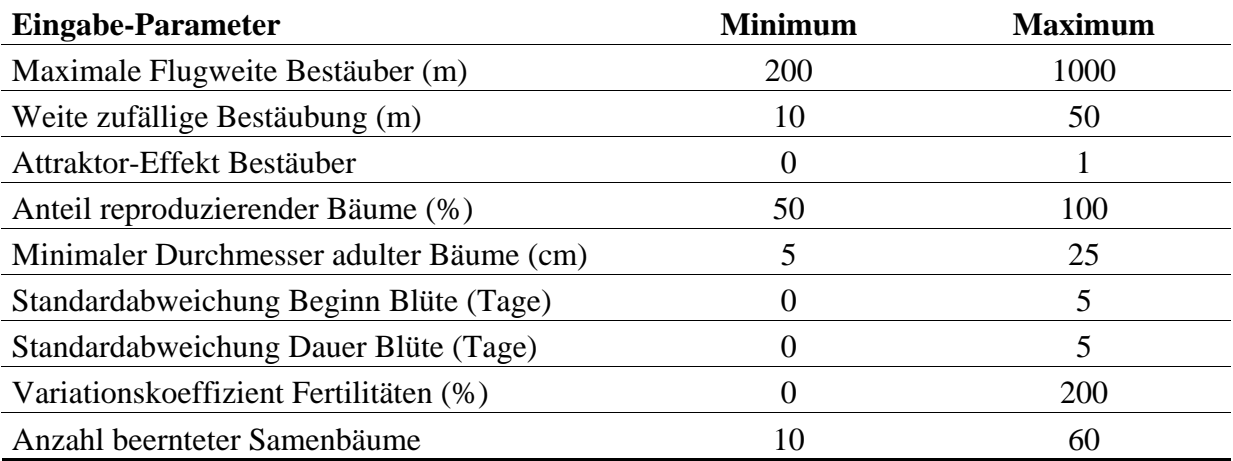

**Tabelle 22:** Getestete Parameter und deren Wertebereiche in der Sensitivitätsanalyse zur Simulation der Samen des Bestandes Chorin

Die Variation der Ausgabe-Parameter findet sich in Tabelle 23. Aus den Simulationsergebnissen ergibt sich, dass genetische Abstände D zwischen dem Altbestand und dem Saatgut für den Bestand Chorin an den acht Mikrosatelliten-Genorten von mehr als 0,19 auch bei extremen Bedingungen sehr unwahrscheinlich sind (95% Konfidenzgrenzwert). Falls in Folgeerhebungen im genetischen Monitoring diese Werte beobachtet werden, sollte dies als Alarmsignal gewertet werden. Ähnlich kritisch wären mittlere Werte der genetischen Vielfalt Ae von weniger als 2,54.

| <b>Verteilung</b> | <b>Genetischer Abstand</b> | <b>Genetische Vielfalt</b> |  |  |
|-------------------|----------------------------|----------------------------|--|--|
| <b>Quantile</b>   | D                          | ${\bf A_e}$                |  |  |
| 100 % Max         | 0,442                      | 3,363                      |  |  |
| 95%               | 0,190                      | 3,138                      |  |  |
| <b>Median</b>     | 0,108                      | 2,924                      |  |  |
| 5%                | 0,053                      | 2,549                      |  |  |
| $0\%$ Min         | 0,043                      | 2,020                      |  |  |

**Tabelle 23:** Verteilung der Ausgabeparameter D und A<sub>e</sub> in 1000 Simulationen bei der Sensitivitätsanalyse mit dem Datensatz Chorin

Mit Hilfe von Regressionsanalysen wurde anschließend berechnet, in welchem Ausmaß die Eingangs-Parameter die Ausgabe-Parameter D, Ae der Simulationen beeinflussen (Tabelle 24).

Von den neun Eingangs-Parametern hatten fünf einen signifikanten Einfluss auf den genetischen Abstand D. Insgesamt erklärten diese fünf Parameter 44% der Gesamtvariation von D. Den größten Einfluss hatte der Parameter "Attraktor-Effekt Bestäuber". Aus der Abbildung 15 wird deutlich, dass der Einfluss nichtlinear war. Dieser Parameter kontrolliert das Flugverhalten der Bestäuber. Je größer der Parameter ist, umso stärker konzentrieren sich die bestäubenden Insekten auf stark blühende Bäume. Gemessen an der Größe des Regressionskoeffizienten folgten in der Wichtigkeit die Parameter "Anzahl beernteter Samenbäume" (Abb. 15), "Anteil reproduzierender Bäume", "Variationskoeffizient Fertilitäten" und "Standardabweichung Dauer Blüte". Aus der Auswertung folgt, dass der genetische Abstand immer kleiner wird je weniger sich die bestäubenden Insekten auf einzelne stark blühende Bäume konzentrieren, je mehr Samenbäume beerntet werden, je

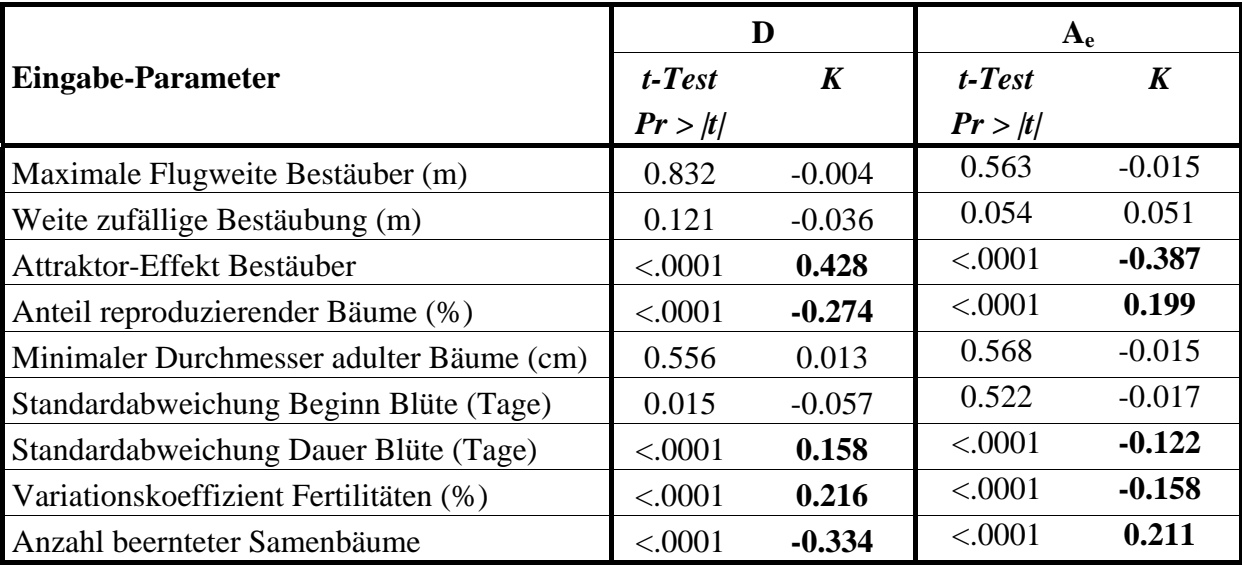

größer der Anteil reproduzierender Bäume ist, je gleichmäßiger die Fertilitäten der Bäume sind und je stärker die Blüte der einzelnen Bäume synchronisiert ist.

**Tabelle 24:** Ergebnisse der Regressionsanalyse für den Ausgabe-Parameter Genetischer Abstand (D) zwischen Altbäumen und Saatgut und die Genetische Vielfalt Ae; Signifikanz des t-Tests und standardisierter Regressionskoeffizient K, erklärte Gesamtvariation  $R<sup>2</sup>= 0.44$  für D und  $R<sup>2</sup>= 0.27$  für A<sub>e</sub>

Von den neun Eingangs-Parametern hatten die gleichen fünf Parameter wie bei D einen signifikanten Einfluss auf die genetische Vielfalt Ae im Saatgut. Insgesamt erklärten diese fünf Parameter 27% der Gesamtvariation von Ae. Die Rangordnung der Bedeutung der einzelnen signifikanten Parameter entsprach ebenfalls der des genetischen Abstandes. Aus der Auswertung folgt in Analogie zu den Ergebnissen bei D, dass die genetische Vielfalt im Saatgut Ae um so größer ist, je weniger die bestäubenden Insekten sich auf einzelne stark blühende Bäume konzentrieren, je mehr Samenbäume beerntet werden, je größer der Anteil reproduzierender Bäume ist, je gleichmäßiger die Fertilitäten der Bäume sind und je stärker die Blüte der einzelnen Bäume synchronisiert ist.

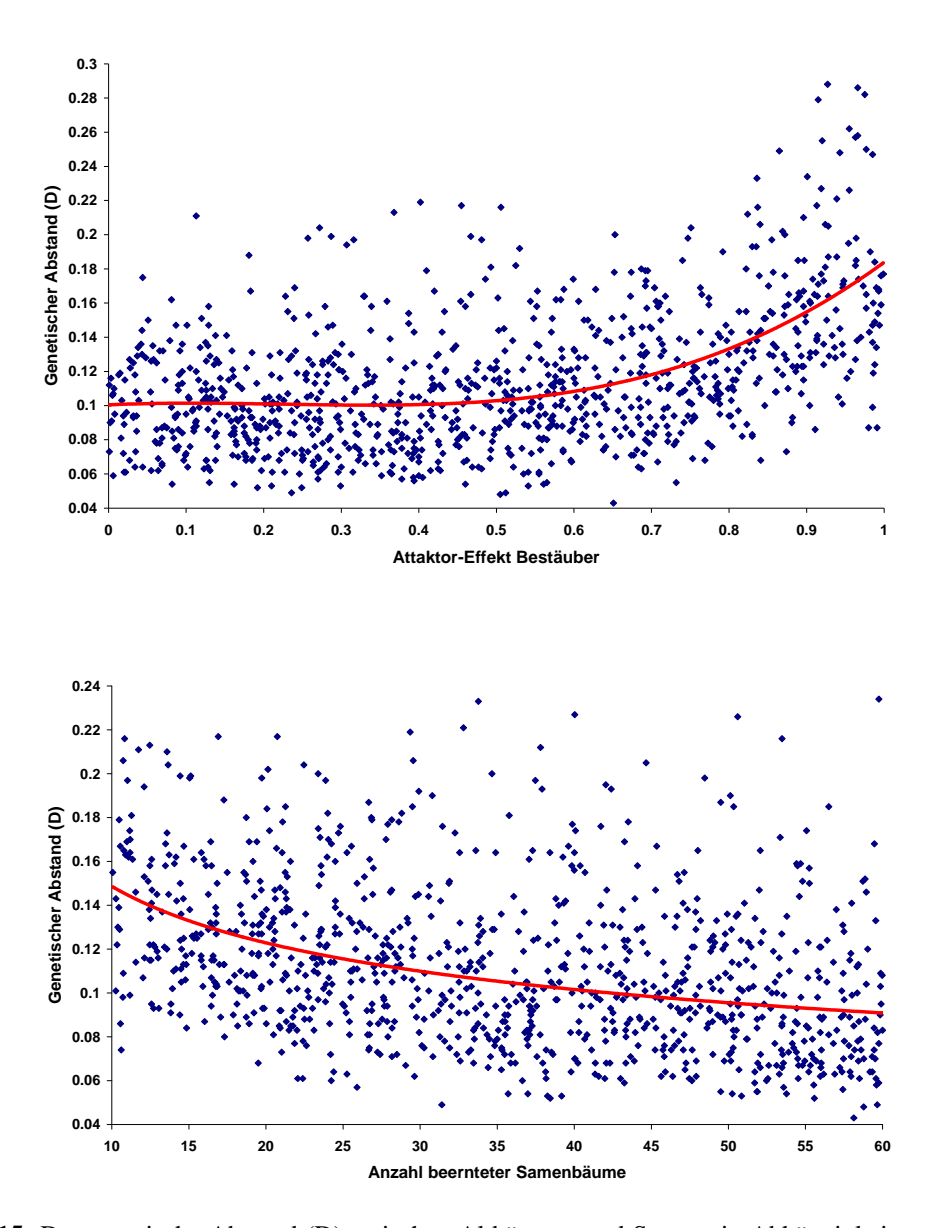

Abbildung 15: Der genetische Abstand (D) zwischen Altbäumen und Saatgut in Abhängigkeit vom "Attraktor-Effekt Bestäuber" und der "Anzahl beernteter Samenbäume" in 1000 Simulationsläufen mit dem Datensatz Chorin

# **3.1.6 Zusammenfassende Bewertung des genetischen Systems der Bestände**

Vorgaben aus dem Konzept zum genetischen Monitoring

Oberstes Ziel des Managements von Waldökosystemen ist ihre Erhaltung und die nachhaltige Sicherung ihrer Funktionen. Diesem Ziel dienen die Erhaltung der genetischen Vielfalt und der Schutz der genetischen Systeme der Arten. Unter dem genetischen System sind diejenigen Mechanismen zu verstehen, welche der Erzeugung, Bewahrung und Modifikation genetischer Variation sowie ihrer Weitergabe an die nächste Generation dienen (Darlington 1939). Waldökosysteme sind so zu bewirtschaften, dass durch den Schutz des genetischen Systems der Arten die genetische Vielfalt erhalten bleibt.

Im Konzept (Kätzel et al. 2005) wurde aufgeführt, dass das genetische Monitoring den Zustand des genetischen Systems anhand von Kriterien, Indikatoren und Verifikatoren erfassen soll mit dem Ziel, Entwicklungen zu verfolgen, Einflussfaktoren abzuschätzen, Leitbilder zu formulieren und die Planung von Maßnahmen sowie eine Erfolgskontrolle zu ermöglichen. Die Intaktheit des genetischen Systems und die Verfügbarkeit genetischer Variation sind eine Voraussetzung für Nachhaltigkeit. Es gilt also, Kriterien, Indikatoren und Verifikatoren für die Intaktheit des genetischen Systems festzulegen:

- Kriterien sind dabei wesentliche Kennzeichen des Systems,
- Indikatoren zeigen deren Zustand im Hinblick auf Intaktheit an, und
- Verifikatoren dienen der Nachprüfbarkeit der getroffenen Feststellungen über das genetische System.

In einer Arbeit zur Erhaltung forstlicher Genressourcen haben Namkoong et al. (1996) als Indikatoren für populationsgenetische Prozesse vorgeschlagen:

- das Niveau an genetischer Variation,
- die Änderung von Gen- und Genotypfrequenzen,
- Änderungen im Paarungssystem und
- Änderungen in der Migration der Gene.

Laut Konzept zielt das genetische Monitoring auf die Erfassung des Zustandes und durch Wiederholung dieser Erfassung auf die Dynamik der Prozesse des genetischen Systems anhand der genannten Indikatoren ab. Erfasst werden hierbei die gängigen populationsgenetischen Daten und die hieraus abgeleiteten Parameter. Diese stellen die Verifikatoren der genannten Indikatoren dar (siehe Tab. 25).

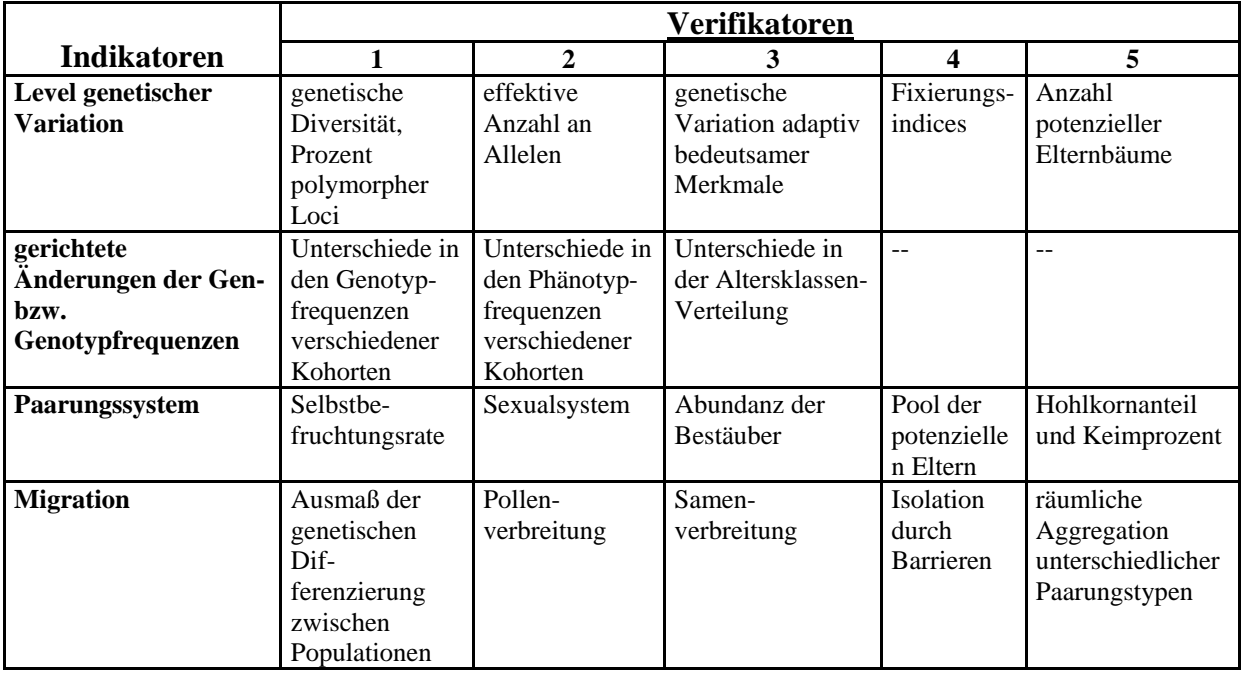

**Tabelle 25:** Stichwörter zu den Verifikatoren der Indikatoren genetischer Prozesse (Kätzel et al. 2005)

Im Konzept heißt es ferner "für die konkrete Umsetzung des genetischen Monitoring-Konzepts wird es notwendig sein, die genannten Verifikatoren zu operationalisieren. Dabei sollte die Anbindung an Monitoring-Konzepte anderer Organisationsebenen von Ökosystemen angestrebt werden."

#### Erfahrungen und Ergebnisse aus vorliegender Pilotstudie mit der Kirsche

Zunächst muss festgestellt werden, dass wiederholte Daten-Aufnahmen der Flächen noch nicht vorliegen. Ziel der Pilotstudie war das Einrichten der Flächen und eine Erstaufnahme. Das heißt, eine Zeitreihe zur Beurteilung des genetischen Systems in den Beständen gibt es noch nicht. Damit können Aussagen zu einem bedeutenden Teil, der im Konzept aufgeführten Indikatoren, noch nicht getroffen werden. Für einen Teil der Indikatoren können jedoch aus dem Vergleich der drei Entwicklungsstadien (Altbäume, Naturverjüngung, Saatgut 2006) Aussagen gewonnen werden. Ferner erlaubt der Vergleich der Flächen untereinander Rückschlüsse auf verschiedene Indikatoren. In der Tabelle 26 haben wir einige Indikatoren aufgeführt und die Ergebnisse in den fünf Beständen mit drei Stufen bewertet (+1 = positiv für das genetische System und die Erhaltung der genetischen Vielfalt, 0 = unvollständige Ergebnisse oder Bedeutung für das genetische System unklar, -1 negativ für das genetische System und die Erhaltung der genetischen Vielfalt).

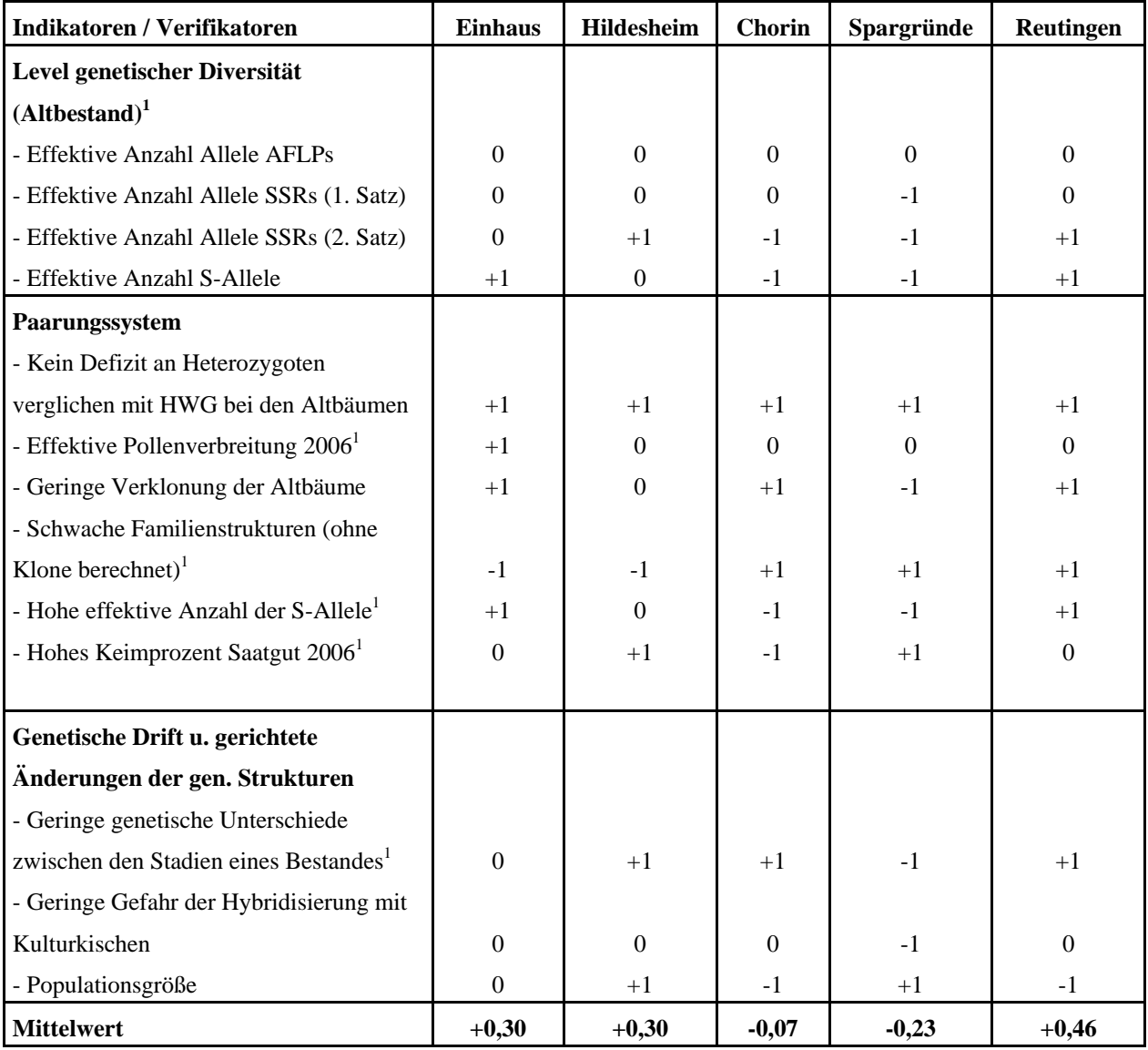

**Tabelle 26:** Indikatoren und Verifikatoren zur Intaktheit des genetischen Systems der fünf Kirschenbestände, +1 = positiv für das genetische System und die Erhaltung der genetischen Vielfalt, 0 = unvollständige Ergebnisse oder Bedeutung für das genetische System unklar, -1 negativ für das genetische System und die Erhaltung der genetischen Vielfalt. Bei den mit "1" gekennzeichneten Verifikatoren erfolgte die Bewertung aus dem Vergleich der Werte der einzelnen Bestände: Mittelwert =  $0, +10\% = +1, -10\% = -1$ 

Ob alle Indikatoren die gleiche Gewichtung verdienen, ist offen. Die Genauigkeit bei der Bestimmung der Verifikatoren ist ebenfalls unterschiedlich. Wir betrachten die Werte der Tabelle 26 daher nur als einen ersten Versuch, das genetische System der einzelnen Bestände zu bewerten. Die Mittelwerte deuten an, dass die Intaktheit des genetischen Systems in den Beständen Spargründe und Chorin kritischer zu beurteilen ist als in den Beständen Reutlingen, Hildesheim und Einhaus.

#### **3.1.7 Datenbank**

Bei der Erstellung der Datenbank arbeiteten wir eng mit der BLE (Dr. Eberhard Münch) und der Gruppe Genetisches Monitoring Buche zusammen. Die erstellte MS-Access Datenbank wurde so konzipiert, dass die Datenverwaltung für zukünftige genetische Monitoringprojekte anderer Baumarten erweiterbar ist (Abb. 16). Die zeitliche Wiederholung der genetischen und phänologischen Datenaufnahmen ist ebenfalls vorgesehen.

In der Datenbank wurden die beobachteten Rohdaten gespeichert. Die Datenbank diente nicht nur der Archivierung der Daten, sondern durch klare und einheitliche Strukturierung auch der Erleichterung und Verbesserung der Auswertung der Daten. Die wichtigsten Tabellen der Datenbank werden im Folgenden kurz erläutert:

#### *Fläche:*

Alle wichtigen Eigenschaften der Monitoring-Fläche. Zum Beispiel Lagekoordinaten, Wuchsgebiet und Forstadresse.

#### *EinzelObjekt:*

Die einmalig beobachteten Eigenschaften der auf der Monitoring-Fläche untersuchten Objekte (Bäume). Wie zum Beispiel: Hoch- und Rechtswertkoordinaten des Objekts, Stadium-Kategorie (Altbaum, Naturverjüngung) und Objektname des Versuchsanstellers.

#### *ObjektZeitpunkt:*

Die wiederholt beobachteten, metrischen, zeitlich veränderlichen Eigenschaften der Objekte auf der Monitoring-Fläche. Wie beispielsweise Durchmesser, Höhe und Blühdauer.

#### *GenotypZeitpunkt:*

Zeitlich wiederholte zu erfassende genetische Daten der Objekte auf der Monitoring-Fläche. Die verwendeten Genmarker werden aus vorher definierter Genmarker-Tabelle zugeordnet.

#### *Genmarker:*

Enthält die Beschreibung aller verwendeten Genmarker. Wird in Genotypzeitpunkt benutzt.

*PhänotypZeitpunkt:*

Die wiederholt beobachteten, ordinalskalierten Boniturnoten, zeitlich veränderlichen Eigenschaften der Objekte auf der Monitoring-Fläche. Die verwendeten Boniturnoten werden aus der vorher definierten PhänotypMerkmal-Tabelle zugeordnet.

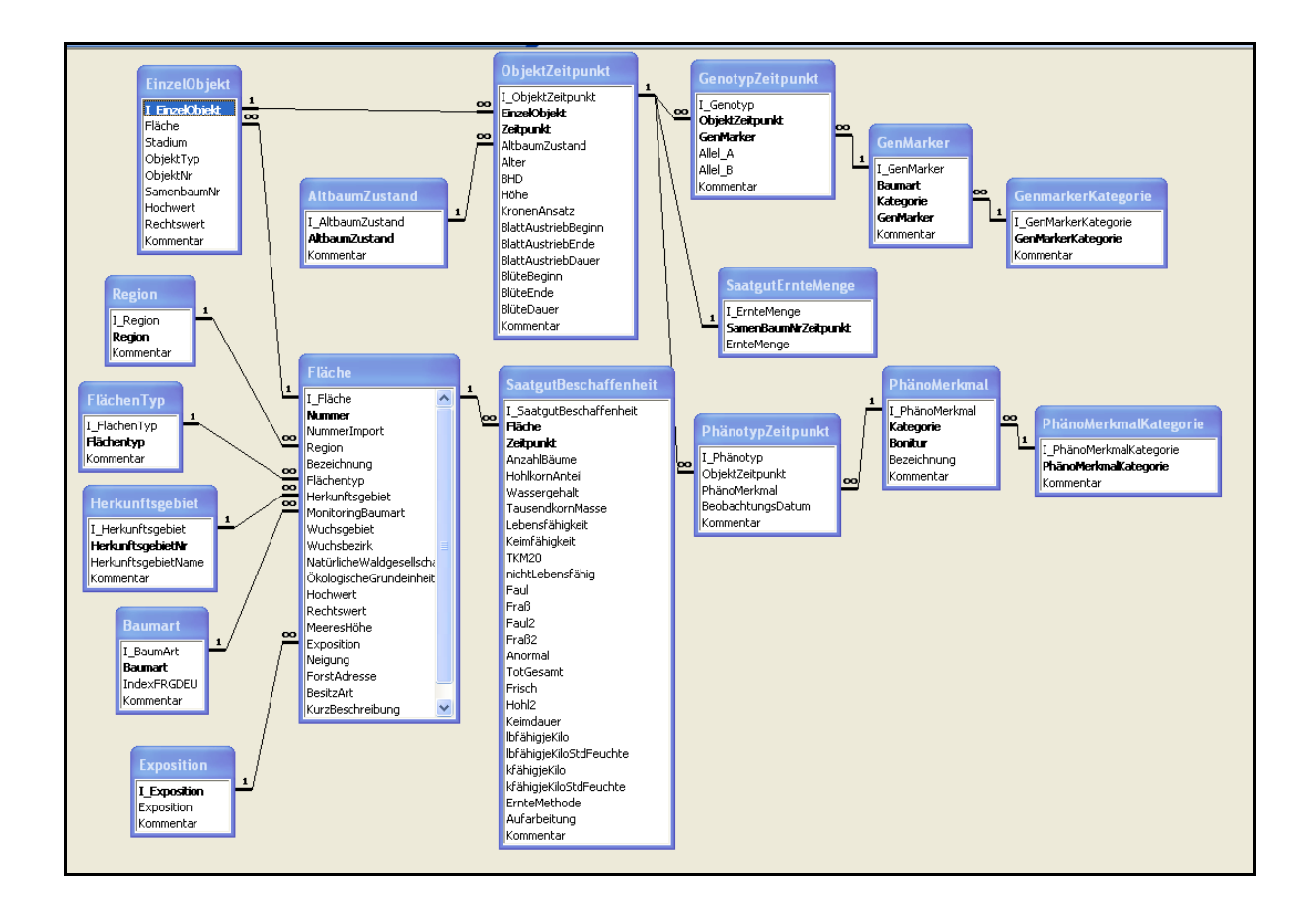

#### **Abbildung 16:** Struktur der Datenbank des genetischen Monitorings

#### *PhänotypMerkmal:*

Enthält die Beschreibung aller verwendeten ordinalskalierten Boniturnoten. Wird in PhänotypZeitpunkt benutzt.

#### *SaatguternteMenge:*

Zeitlich wiederholt zu bestimmende Saatguterntemenge je Objekt der Monitoring-Fläche.

# *Saatgutbeschaffenheit:*

Zeitlich wiederholte Bestimmung der Saatgutbeschaffenheit für die gesamte Monitoring-Fläche. Die Saatgutbeschaffenheit wird z.B. durch Tausendkorngewicht, Lebensfähigkeit und Keimfähigkeit beschrieben.

Formulare zur Erfassung und Prüfung der Eingabedaten existieren nicht, da zum Erfassungszeitpunkt die Datenstruktur der Datenbank noch nicht bekannt war. Für folgende Monitoringprojekte sind jedoch Erfassungsformulare unerlässlich, da der Import der Daten aus verschiedenen EXCEL Dateien erhebliche unnötige Schwierigkeiten verursacht hat.

# **3.2 Voraussichtlicher Nutzen und Verwertbarkeit der Ergebnisse**

Die Ergebnisse des genetischen Monitorings sollen Informationen über den gegenwärtigen Zustand des genetischen Systems der erfassten Waldbaumarten liefern. Sie sollen darüber hinaus genutzt werden für:

- die Beobachtung und Abschätzung zukünftiger Veränderungen der genetischen Struktur;
- die Abschätzung genetischer Implikationen waldbaulicher Maßnahmen;
- die Entwicklung praktischer Strategien zur Erhaltung forstlicher Genressourcen;
- die Auswahl, Nutzung und Behandlung von Saatguterntebeständen;
- die Integration genetischer Aspekte in die strategische Nutzung anderer Monitoring-Programme sowie
- die Optimierung des genetischen Managements für die nachhaltige Nutzung von Waldökosystemen.

Die Erfahrungen bei der Einrichtung und Datenerfassung der Flächen zum genetischen Monitoring der Kirsche bieten die Grundlage für eine Ausweitung des Netzes an Monitoring-Flächen der Kirsche. Ferner können diese Ergebnisse und Erfahrungen für das genetische Monitoring anderer seltener insektenbestäubten Baumarten genutzt werden (z. B. Linde, Ahorn).

Nur mit einem genetischen Monitoring lassen sich mittel- bis langfristige Veränderungen der genetischen Struktur erkennen, z.B. eine Einschränkung genetischer Diversität oder zunehmende Inzuchteffekte. Neben den abiotischen Umweltfaktoren, wie sie z.B. im Umweltmonitoring erhoben werden, stellt auch die genetische Information einen elementaren Faktor für die Überlebens- und Anpassungsfähigkeit dar. Das Prinzip einer genetischen Nachhaltigkeit sollte elementarer Bestandteil jeder Erhaltungs- und Nutzungsstrategie sein, seine Berücksichtigung erfordert jedoch dringlich die systematische Beobachtung genetischer Indikatoren und Verifikatoren.

# **4 Zusammenfassung**

Im Rahmen der internationalen Bemühungen zum weltweiten Schutz der biologischen Vielfalt kommt der Erhaltung der genetischen Vielfalt von Waldbaumpopulationen durch den Schutz der genetischen Systeme besondere Bedeutung zu. Das genetische System umfasst alle Prozesse einer Baumpopulation, die der Erzeugung, Veränderung, Bewahrung und Weitergabe der genetischen Information an die Folgegeneration dienen. Wichtige Prozesse sind hierbei der Genfluss durch Pollen- und Samenverbreitung, das Paarungssystem und die Wirkung von genetischer Selektion sowie der zufallsbedingte Verlust genetischer Vielfalt bei geringer Populationsgröße (genetische Drift). Die genetische Vielfalt bestimmt die Anpassungs- und Leistungsfähigkeit von Waldbäumen und ist damit eine wichtige Grundlage der nachhaltigen Entwicklung von Wäldern.

Die Erhaltung des Waldes und die nachhaltige Sicherung der Waldfunktionen in Natur- und Wirtschaftswäldern sind Ziele einer Reihe von Monitoring-Programmen in Waldökosystemen auf nationaler und internationaler Ebene. Allerdings wird die genetische Ebene als essentielle Grundlage der biologischen Vielfalt derzeit im Rahmen solcher Programme unzureichend bearbeitet. Daher hatte eine Expertengruppe der BLAG in den Jahren 2001 bis 2004 ein Konzept für das Genetische Monitoring von Waldbäumen erarbeitet (Kätzel et al. 2005). Mit Hilfe des genetischen Monitorings sollen Veränderung der genetischen Zusammensetzung von Waldbäumen in einem Netz von Beobachtungsflächen in Zeitreihen erfasst werden. Das genetische Monitoring liefert so unter anderem wichtige Informationen zu Potentialen und Problemen von Baumpopulationen bei der Anpassung an Klimaänderungen und deckt genetische Ursachen bei Waldschäden auf.

Von Ende 2005 bis Anfang 2008 wurde die Durchführung des genetischen Monitorings für die Baumarten Buche und Kirsche in einer vom BMELV finanzierten Pilotstudie getestet. Die Kirsche diente hierbei als Modellbaumart für eine insektenbestäubte zumeist seltene, lichtbedürftige Pionierbaumart mit relativ geringer Lebenserwartung. In der Pilotstudie wurden für die Kirsche insgesamt fünf Versuchsflächen in Schleswig-Holstein, Niedersachsen, Brandenburg, Sachsen und Baden-Württemberg eingerichtet. Vom Institut für Forstgenetik des Johann Heinrich von Thünen-Instituts, der Universität Hamburg, der Nordwestdeutschen Forstlichen Versuchsanstalt und der Forstlichen Versuchs- und Forschungsanstalt Baden-Württemberg wurden genetische Inventuren an Altbäumen, Naturverjüngung und Saatgut der fünf Kirschen-Bestände mit 8 Mikrosatelliten, AFLPs und dem S-Locus durchgeführt. In den Beständen wurden für die Altbäume Durchmesser, Höhe und soziologische Stellung (Kraftschen Klassen) ermittelt. An Kollektiven von 30-60 Altbäumen ermittelten wir im Jahr 2006 mit einem einheitlichen Boniturschlüssel den Blühverlauf und die Blühintensität. Für das Saatgut des Jahres 2006 wurde gemäß den ISTA-Regeln die Qualität und äußere Beschaffenheit beurteilt. Die experimentellen Arbeiten ergaben:

- Die Bestandesstruktur und insbesondere die Dichte der potentiell reproduzierenden Bäume war in den 5 aufgenommenen Beständen sehr variabel (5 N/ha – 230 N/ha).
- In 2006 variierte der Beginn der Blüte zwischen den Beständen um ca. 10 Tage. Es zeigte sich ein typischer Süd-Nord-Gradient im Verlauf der Blüte. Es gab eine deutliche Variation der Blühdauer der einzelnen Bäume, jedoch hatten fast alle Bäume eines Bestandes eine Überlappung der Blühzeiträume von mindestens 2 bis 4 Tagen.
- Wir konnten anhand der Multilocus-Genotypen der Mikrosatelliten ein überraschend hohes Vorkommen an Klonen sowohl bei den Altbäumen (6%-65%) als auch insbesondere bei der Naturverjüngung (24%-81%) nachweisen. Die vegetative Vermehrung war in einigen Beständen wichtiger als die generative Vermehrung über Samen.
- Es gab bei den einzelnen Genmarkern deutliche Unterschiede bei der genetischen Diversität zwischen den Beständen (Hildesheim > Spargründe)
- Die genetischen Unterschiede gemessen mit dem genetischen Abstand D waren zwischen den Beständen (20%-40%) deutlich größer als die Unterschiede zwischen verschiedenen Entwicklungsstadien innerhalb der Bestände (meist < 15 %).
- Selbstungen und Paarungen zwischen Verwandten werden durch das SI-System effektiv verhindert.
- Die Wurzelbrut kommt in einem mittleren Radius von ca. 10 m um die Mutterbäume vor.
- Mit Hilfe von Vaterschaftsanalysen mit dem Programm Cervus konnten wir mit den genetischen Fingerabdrücken an den Mikrosatelliten die effektive Pollenverteilung aller Bestände bis auf Reutlingen bestimmen. Der Median der Pollenverbreitung variierte zwischen 45 m und 161 m und das Maximum der Pollenverbreitung lag je nach Bestand zwischen 147 m und 614 m.
- Elternschaftsanalysen ergaben für die Samenverbreitung einen Median von 27 m -73 m) und Maximalwerte von 104 m - 168 m.

Mit den Daten des Bestandes Chorin wurden Simulationen mit dem Computermodell Eco-Gene durchgeführt. Das Modell integriert wichtige populationsgenetische, ökologische und demographische Prozesse von Baumpopulationen und erlaubt eine Bewertung der experimentellen Ergebnisse. Mit dem Modell können die Auswirkungen forstlicher Maßnahmen (Saatguternte, Holzeinschlag) auf die genetische Zusammensetzung von Baumbeständen abgeschätzt werden. Die Ergebnisse zu der im Labor bestimmten genetischen Zusammensetzung des Saatguts wurde mit Simulationsergebnissen verglichen. Hierbei gingen als Modellparameter Informationen zur Bestandesstruktur, Blühphänologie, Pollen- und Samenverbreitung sowie zur vegetativen Vermehrung ein. Die Simulationsergebnisse stimmten gemessen am genetischen Abstand (D), dem Fixierungsindex (F) des Saatguts und der genetischen Diversität (Ae) sehr gut mit den tatsächlich beobachteten Werten überein. In anschließenden Sensitivitätsstudien wurde der Einfluss verschiedener Eingangs-Parameter (Pollenverbreitung, Anzahl Samenbäume, Variation der Fertilitäten, Blühphänologie) auf die genetischen Unterschiede zwischen Altbestand und Saatgut untersucht und kritische Schwellenwerte für zukünftige Datenerhebungen ermittelt. So deutet z.B. im Bestand Chorin ein genetischer Abstand zwischen Altbäumen und Saatgut von mehr als 0,20 auf eine deutliche Störung des genetischen Systems hin.

Bei der Analyse der äußeren Beschaffenheit des Saatguts zeigten sich deutliche Unterschiede in der Keimfähigkeit. Das Saatgut des Bestandes Hildesheim hatte die höchste Keimfähigkeit. Das Saatgut des Bestandes Chorin fiel durch geringe Keimfähigkeit auf.

Aus den Ergebnissen der Pilotstudie wurden in einem ersten Versuch in Anlehnung an das Konzept zum genetischen Monitoring 13 Indikatoren für die Intaktheit des genetischen Systems der Bestände abgeleitet. In der Zusammenschau dieser Indikatoren ist die Intaktheit des genetischen Systems der Bestände Spargründe und Chorin kritischer zu bewerten als in den Beständen Reutlingen, Einhaus und Hildesheim.

# **5 Gegenüberstellung der ursprünglich geplanten und erreichten Ziele**

Insgesamt ziehen wir eine sehr positive Bilanz zwischen den ursprünglich geplanten und den erreichten Zielen des Vorhabens. Die fünf Monitoringflächen der Kirsche sind erfolgreich eingerichtet worden. Der Einsatz ausschließlich moderner, molekularer Genmarker hat sich bewährt. Für die Bonitur der Blüte haben wir einen praktikablen Boniturschlüssel entwickelt und getestet. Die Datenbank konnte gemeinsam mit der Gruppe des Buchenprojekts aufgebaut

und getestet werden. Das Simulationsmodell Eco-Gene wurde erfolgreich eingesetzt und hat bei der Datenintegration und Interpretation der Intaktheit des genetischen Systems wichtige Hinweise gegeben. Ferner konnten wir verschiedene Auswertemethoden miteinander vergleichen und einen ersten Vorschlag gemäß dem Konzept des genetischen Monitorings zu Indikatoren und Verifikatoren bei der Bewertung der einzelnen Flächen aufstellen.

Die genetischen Inventuren wurden im Vorhaben in drei Laboren durchgeführt. Der Aufwand der hier betrieben werden musste, um eine einheitliche Benennung der gleichen Allele und Genotypen sicherzustellen war sehr hoch. Zukünftig sollten zur Optimierung der genetischen Inventuren mehr Standards mit bekanntem Genotyp in die Untersuchungen einbezogen werden. Ringversuche und eine gemeinsame Schulung des beteiligten Personals müssen noch intensiver durchgeführt werden. Besser wäre es, die genetischen Inventuren komplett für die verschiedenen Gruppen von Genmarkern in einzelnen Laboren zu konzentrieren. Das bedeutet jedes Labor wäre für die genetischen Inventuren aller Proben für einen bestimmten Satz an Genmarkern zuständig (Aufteilung der Arbeit nach Genmarkern nicht nach Stichproben). Zur Extraktion der DNA sollten möglichst Protokolle benutzt werden, die auch langfristig eine hohe Qualität der extrahierten DNA gewährleisten. Bei der Aufnahme der Blühbonitur müssen mehr Aufnahmetermine eingeplant werden, damit die Blüte vollständig von Beginn bis Ende erfasst werden kann. Bei seltenen Baumarten, wie der Vogelkirsche, ist die Anbindung an bestehende Umweltmonitoringsystemen z.B. mit den Level II Flächen der Waldzustandserfassung sehr schwierig. Die Brauchbarkeit des Systems von Kriterien, Indikatoren und Verifikatoren zur Beurteilung der Intaktheit des genetischen Systems der Bestände kann erst nach wiederholter Datenaufnahme und nach einer längerfristigen Beobachtung der Flächen beurteilt werden. Im Rahmen von Folgeuntersuchungen sollten insbesondere die kritischen Schwellenwerte der Verifikatoren (z.B. Niveau der genetischen Diversität oder genetischer Unterschied zwischen Altbestand und Saatgut) überprüft und ggf. angepasst werden. Hier müssen die Zusammenhänge mit der Vitalität und Fruktifikation erfasst werden.

Das Vorhaben konnte nur realisiert werden, weil die beteiligten Institutionen einen bedeutenden Teil der Arbeiten mit Stammpersonal erledigt haben. Die tatsächlichen Kosten dürften ca. 50% über den im Vorhaben veranschlagten liegen.

Das genetische Monitoring ist ein wichtiges Instrument, um die Anpassungsfähigkeit der Baumpopulationen zu beurteilen. Vor dem Hintergrund der Klimaänderungen und den hiermit verbundenen Auswirkungen auf die Wälder gewinnt das genetische Monitoring zusätzlich an Bedeutung. Daher sollten die bestehenden fünf Kirschenflächen in einem langfristigen genetischen Monitoring weiter beobachtet werden.

# **6 Literaturverzeichnis**

Darlington, C.D. (1939): The evolution of genetic systems. Cambridge, University Press.

- De Cuyper, B.; Sonneveld, T.; and Tobutt, K.R. (2005): Determining self-incompatibility genotypes in Belgian wild cherries. Mol. Ecol. 14, 945-955.
- Degen, B. and Roubik, D. (2004): Effects of animal pollination on pollen dispersal, selfpollination and effective population size of tropical trees: a simulation study. Biotropica 36 (2), 165-179.
- Degen, B.; Bandou, E. and Caron, H. (2004): Limited pollen dispersal and biparental inbreeding in Symphonia globulifera in French Guiana. Heredity, 93, 585-591.
- Degen, B.; Blanc, L.; Caron, H.; Maggia, L.; Kremer, A. and Gourlet-Fleury, S. (2006): Impact of selective logging on genetic composition and demographic structure of four tropical tree species. Biological Conservation, 131, 386-401.
- Degen, B.; Gregorius, H.-R. and Scholz, F. (1996): ECO-GENE, a model for simulation studies on the spatial and temporal dynamics of genetic structures of tree populations. Silvae Genetica, 45, 323-329.
- Degen, B.; Petit, R. and Kremer, A. (2001): SGS Spatial Genetic Software: A computer program for analysis of spatial genetic and phenotypic structures of individuals and populations. Journal of Heredity, 92, 447-448.
- Degen, B.; Streiff, R. and Ziegenhagen, B. (1999): Comparative study of genetic variation and differentiation of two pedunculate oak (Quercus robur) stands using microsatellite and allozyme loci. Heredity, 83, 597-603.
- Dirlewanger, E.; Cosson, P.; Tavaud, M.; Aranzana, M.J.; Poizat, C.; Zanetto, A.; Arus, P. and Laigret, F. (2002): Development of microsatellite markers in peach [Prunus persica (L.) Batsch] and their use in genetic diversity analysis in peach and sweet cherry (Prunus avium L.) Theor. Appl. Genet. 105(1), 127-138.
- Dumolin, S.; Demesure, B. and Petit, R.J. (1995): Inheritance of chloroplast and mitochondrial genomes in pedunculate oak investigated with an efficient PCR method. Theoretical and Applied Genetics,91, 1253–1256.
- Gillet, E. (1998): GSED Genetic Structures from Electrophoresis Data. Computer program and user's manual (http://www.uni-forst.gwdg.de/forst/fg/software.htm). Institut für Forstgenetik und Forstpflanzenzüchtung, Universität Göttingen. 48 S.
- Gregorius, H.-R. (1978): The concept of genetic diversity and its formal relationship to heterozygosity and genetic distance. Mathematical Bioscience 41: 253-271.
- Gregorius, H.-R. (1996): Differentiation between populations and its measurement. Acta Biotheoretica 44: 23-36.
- Internationale Vorschriften für die Prüfung von Saatgut, Ausgabe 2006, International Seed Testing Association (ISTA), Bassersdorf, Schweiz.
- ISTA International Seed Testing Association (ed.) (2003) The International Rules for Seed Testing. Single paper collection with amendments 2004, 2005, 2006. Bassersdorf, Switzerland.
- Kalinowski, S.T.; Taper, M.L. and Marshall, T.C. (2007): Revising how the computer program CERVUS accommodates genotyping error increases success in paternity assignment. Molecular Ecology 16: 1099-1106.
- Kätzel, R.; Maurer, W.D.; Konnert, M. and Scholz, F. (2005): Genetisches Monitoring in Waldern. Forst und Holz 60.
- Marshall, T.C.; Slate, J.; et al. (1998): "Statistical confidence for likelihood-based paternity inference in natural populations." Molecular Ecology 7: 639-655.
- Namkoong, G.; Boyle, T.; Gregorius, H.-R.; Joly, H.; Savolainen, O.; Wickneswari, R. and Young, A. (1996): Testing criteria and indicators for assessing the sustainability of forest management: Genetic criteria and indicators. Center for International Forestry Research (CIFOR) Working Paper No. 10, Bogor, Indonesia, 12 page
- Ritland, K. and Jain, S. (1981): A model for the estimation of outcrossing rate and gene frequencies using n independent loci. Heredity 47: 35-52.
- Ritland, K. (2002): Extensions of models for the estimation of mating systems using n independent loci. Heredity 88: 221-228.
- Robledo-Arnuncio, J.J.; Austerlitz, F. and Smouse, P.E. (2007): POLDISP: a software package for indirect estimation of contemporary pollen dispersal. Molecular Ecology Notes 7, 763–766
- Schueler, S.; Scholz, F. and Hertel, H. (2004): Die Bedeutung des Genflusses für die Erhaltung der genetischen Vielfalt von Populationen in fragmentierten Landschaften. S. 369-556. In: Scholz, F. and Schueler, S. (Hrsg.) Wichtige Einflußfaktoren auf die Biodiversität in Wäldern. Unveröffentlichter Abschlussbericht des BMVEL-Projekts.
- Schueler, S.; Tusch, A.; Schuster, M. and Ziegenhagen, B. (2003): Characterization of microsatellites in wild and sweet cherry (Prunus avium L.) - markers for individual identification and reproductive processes Genome 46(1), 95-102.
- Sebbenn, A.M.; Degen, B.; Azevedo, V.C.R.; et al (2008): Modelling the long-term impacts of selective logging on genetic diversity and demographic structure of four tropical tree species in the Amazon forest. Forest Ecology and Management 254, 335-349.
- Sonneveld, T.; Robbins, T.P.; Boskovic, R. and Tobutt, K.R. (2001): Cloning of six cherry self-incompatibility alleles and development of allele-specific PCR detection Theor. Appl. Genet. 102, 1046-1055.
- Sonneveld, T.; Tobutt, K.R. and Robbins, T.P. (2003): Allele-specific PCR detection of sweet cherry self-incompatibility (S) alleles S1 to S16 using consensus and allele-specific primers Theor. Appl. Genet. 107(6), 1059-1070.
- Suszka, B.; Muller, C. and Bonnet-Masimbert, M. (1996): Seeds of forest broadleaves from harvest to sowing. INRA, Paris, 1996.
- Testolin, R.; Messina, R.; Lain, O.; Marrazzo, M.T.; Huang, W.G.and Cipriani, G. (2004): Microsatellites isolated in almond from an AC-repeat enriched library. Molecular Ecology Notes 4: 459-461.
- Vos, P.; Hogers, R.; Bleeker, M.; Reijans, M.; van de Lee, T.; Hornes, M.; Friters, A.; Pot, J.; Paleman, J.; Kuiper, M.; and Zabeau, M. (1995) AFLP: a new technique for DNA fingerprinting. Nucleic Acids Research 23:4407-4414.